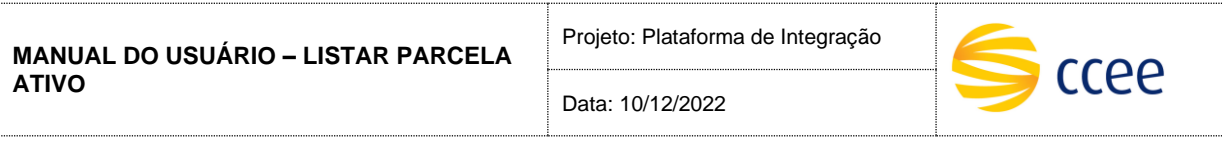

# **SERVIÇO PARCELAS ATIVO Especificação das operações de Serviço**

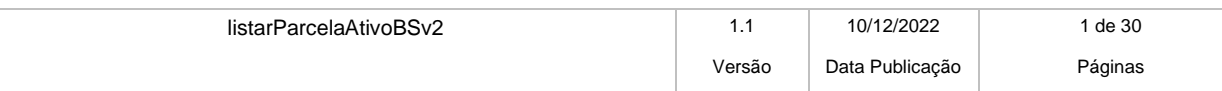

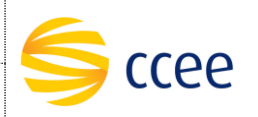

# **Histórico de Revisões**

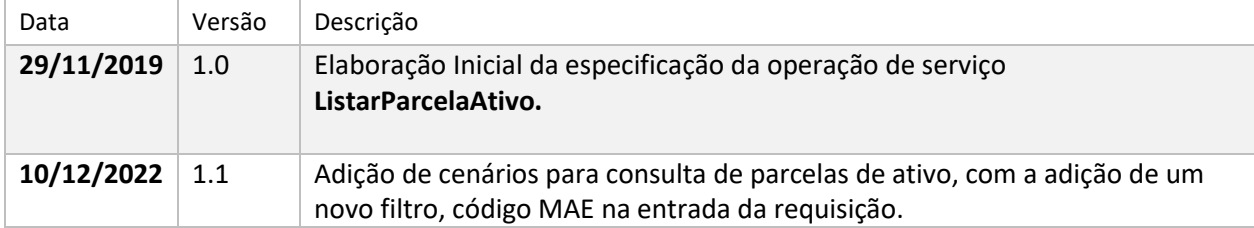

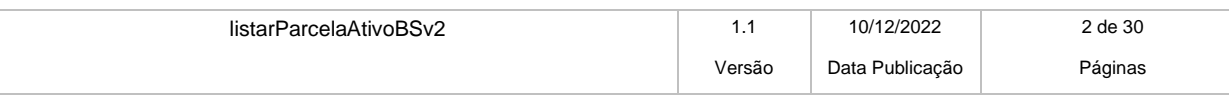

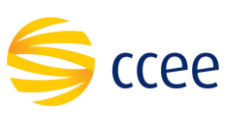

# Sumário

Data: 10/12/2022

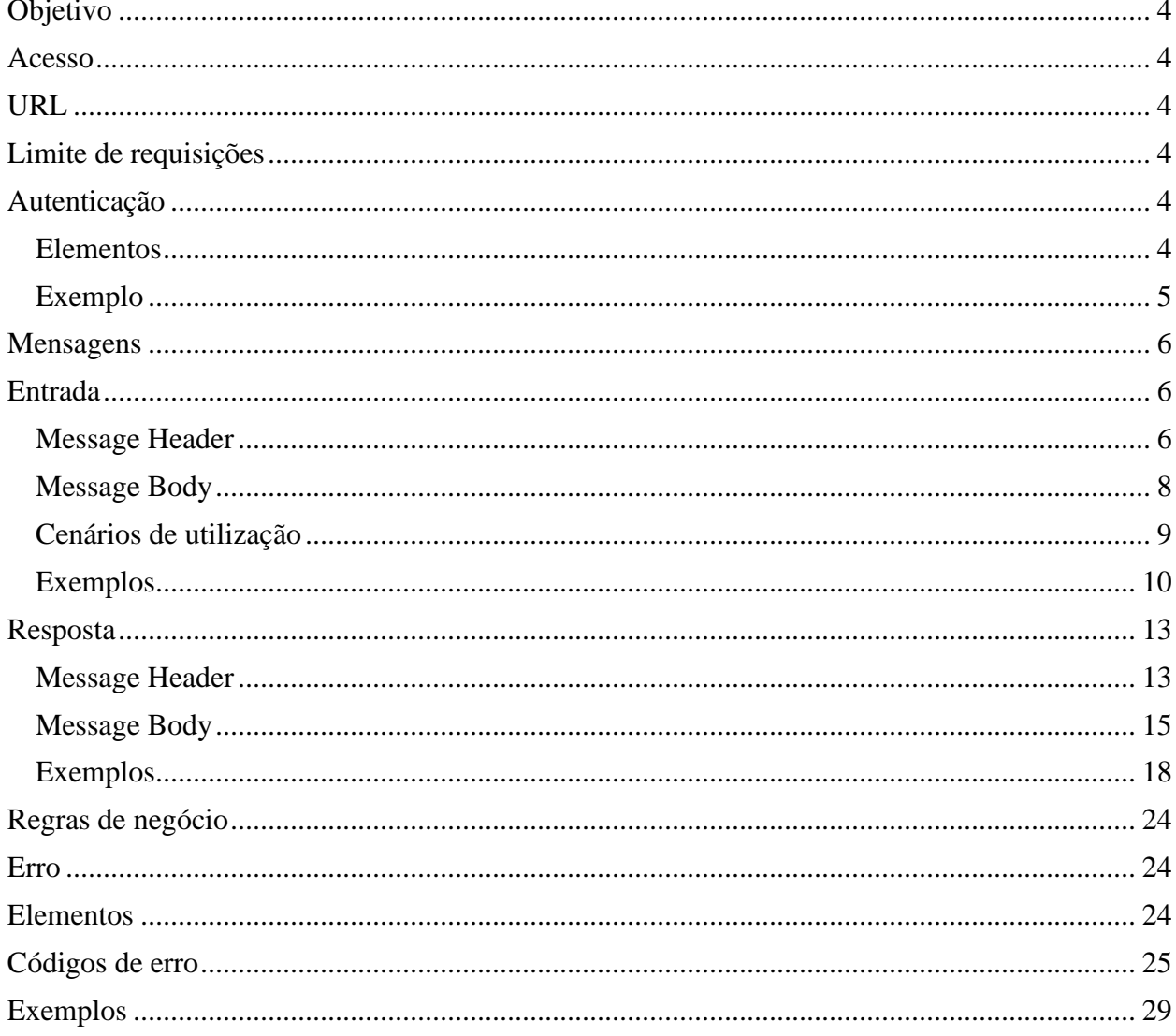

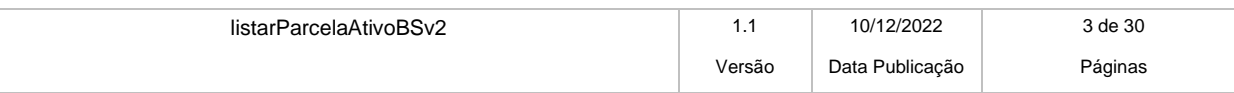

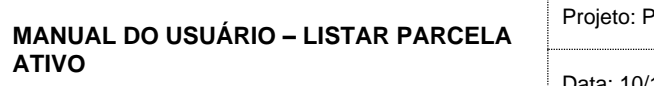

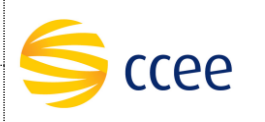

# <span id="page-3-0"></span>**Objetivo**

Listar informações sobre ativos e parcelas, bem como a capacidade total das usinas.

# <span id="page-3-1"></span>**Acesso**

O serviço é exposto através de um *web service*.

# <span id="page-3-2"></span>**URL**

A tabela abaixo lista as URLs do serviço para cada ambiente:

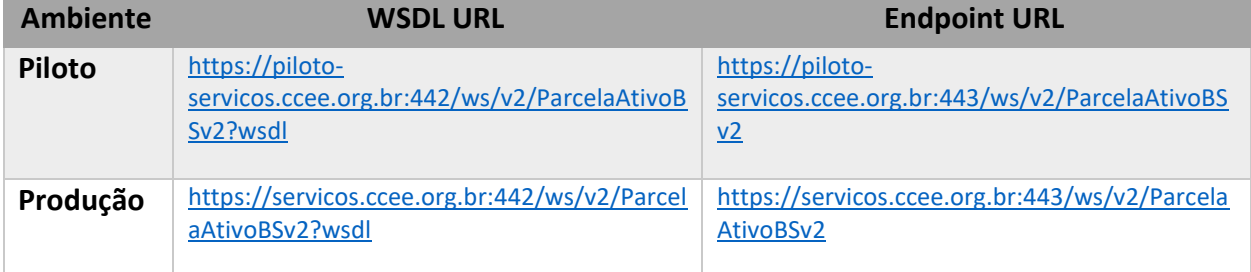

# <span id="page-3-3"></span>**Limite de requisições**

**Esse serviço possui uma limitação de seiscentas (600) requisições a cada sessenta (60) segundos.**

# <span id="page-3-4"></span>**Autenticação**

O sistema que deseja acessar informações deste serviço deve se autenticar na Plataforma utilizando credenciais de acesso (usuário e senha) no campo *Security* do *messageHeader* da mensagem de entrada. Este campo extende as definições do *WS-Security.* 

## <span id="page-3-5"></span>**Elementos**

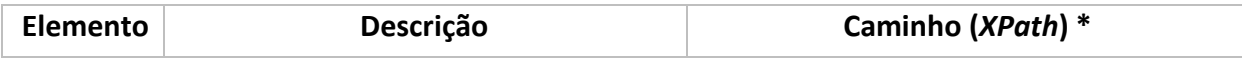

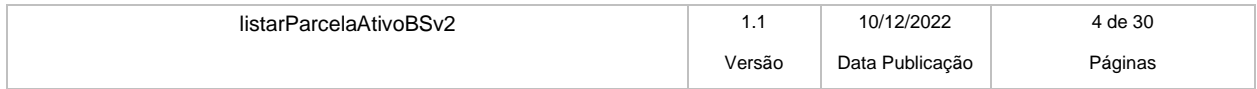

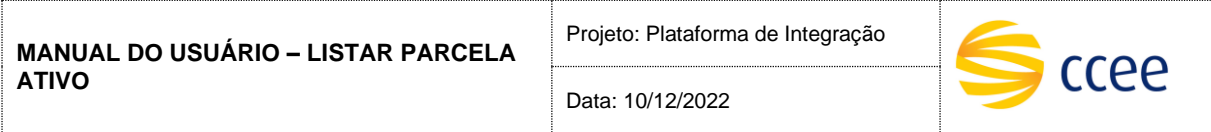

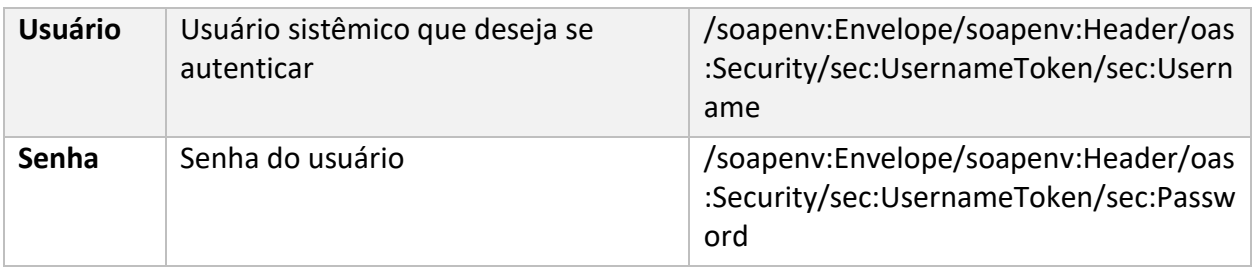

#### **\*Namespaces declarados:**

- soapenv="http://schemas.xmlsoap.org/soap/envelope/"
- sec="http://docs.oasis-open.org/wss/2004/01/oasis-200401-wss-wssecurity-secext-1.0.xsd"

# <span id="page-4-0"></span>**Exemplo**

O exemplo abaixo mostra a mensagem de entrada do serviço *obterXPTO* com as credenciais do usuário *sistemaIntegracao.*

## **Exemplo genério de mensagem com campos necessários para autenticação**

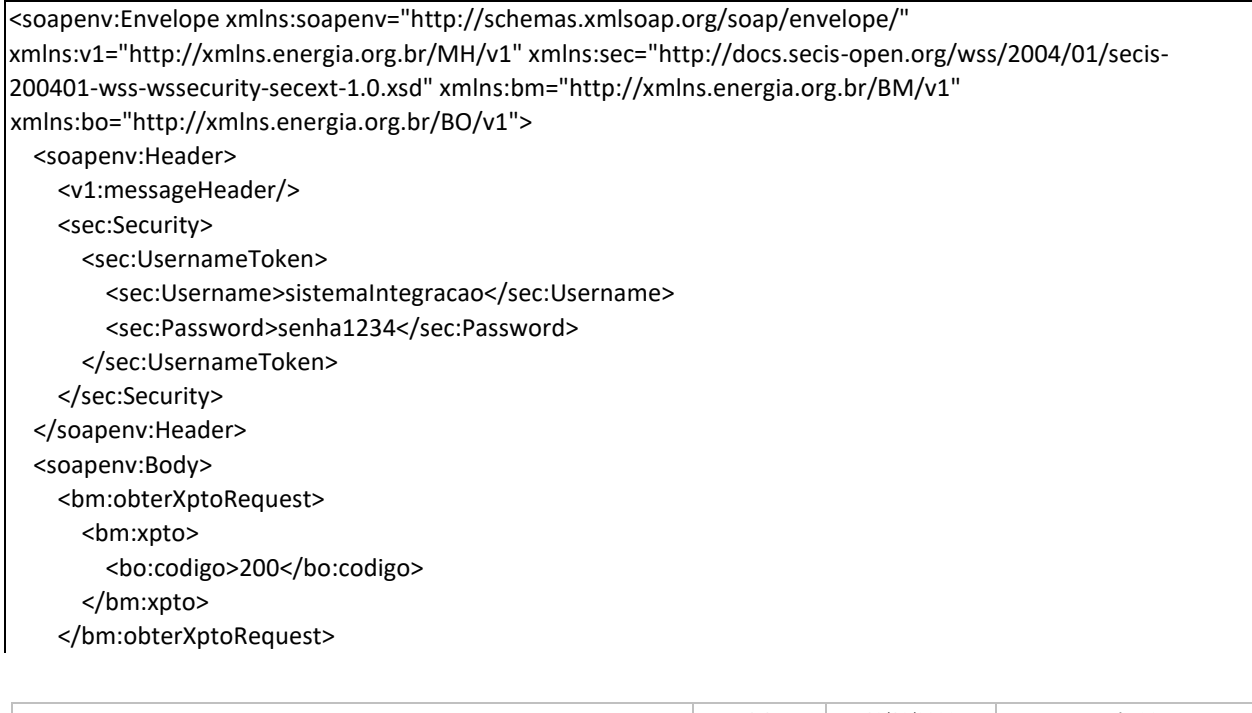

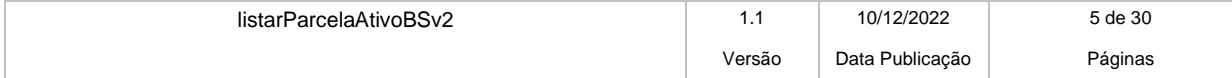

Data: 10/12/2022

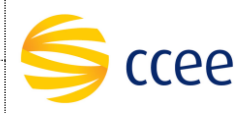

</soapenv:Body> </soapenv:Envelope>

# <span id="page-5-0"></span>**Mensagens**

# <span id="page-5-1"></span>**Entrada**

#### <span id="page-5-2"></span>**Message Header**

A tabela abaixo descreve os campos no *header* de uma mensagem SOAP de entrada (*request*) a ser enviada pelo cliente do serviço.

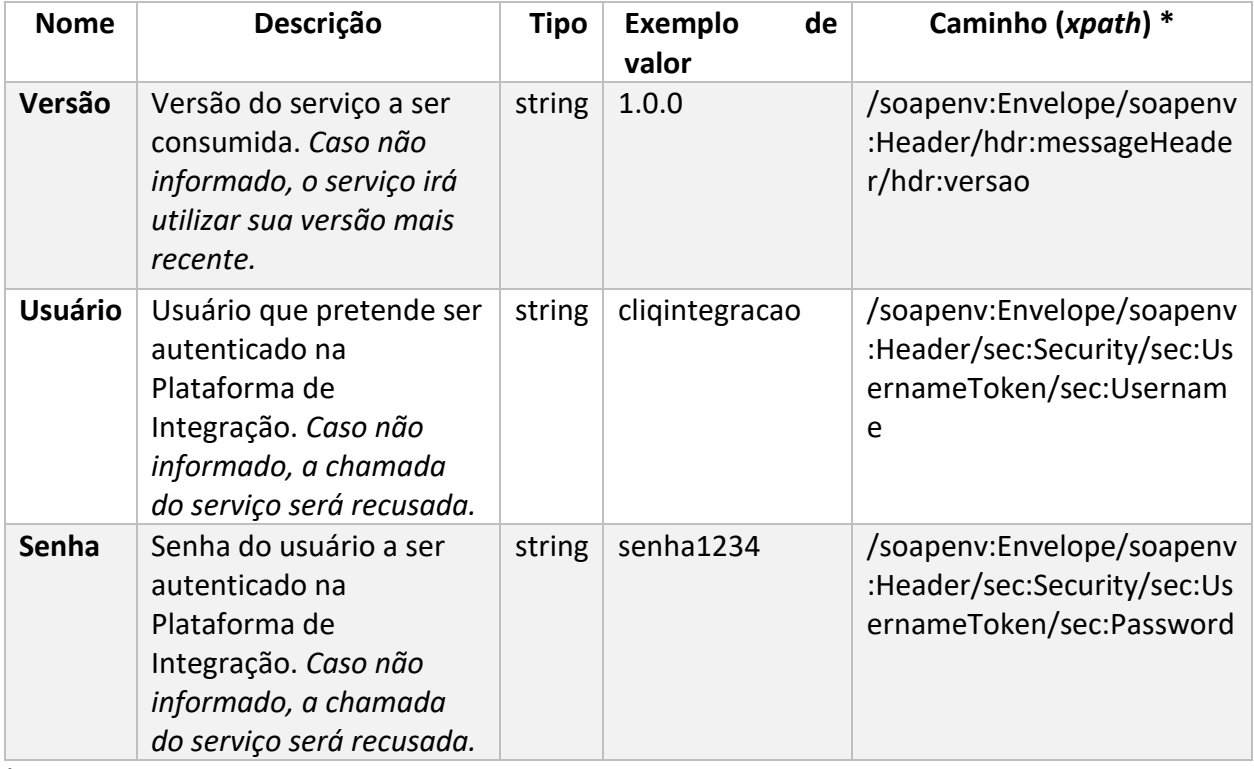

#### **\*Namespaces declarados:**

- soapenv="http://schemas.xmlsoap.org/soap/envelope/"
- hdr="http://xmlns.energia.org.br/MH/v1"
- mhv2="http://xmlns.energia.org.br/MH/v2"
- sec="http://docs.oasis-open.org/wss/2004/01/oasis-200401-wss-wssecurity-secext-1.0.xsd"

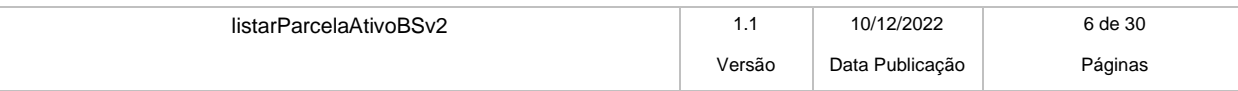

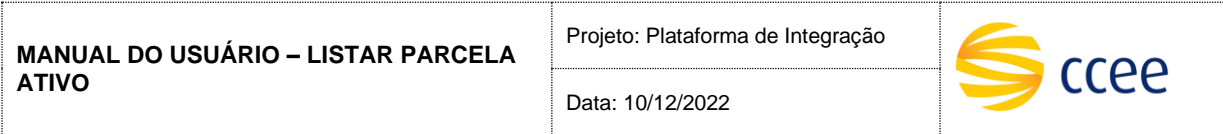

A tabela abaixo descreve os campos no *header* de uma mensagem SOAP de entrada (*request*) a ser enviada pelo cliente do serviço.

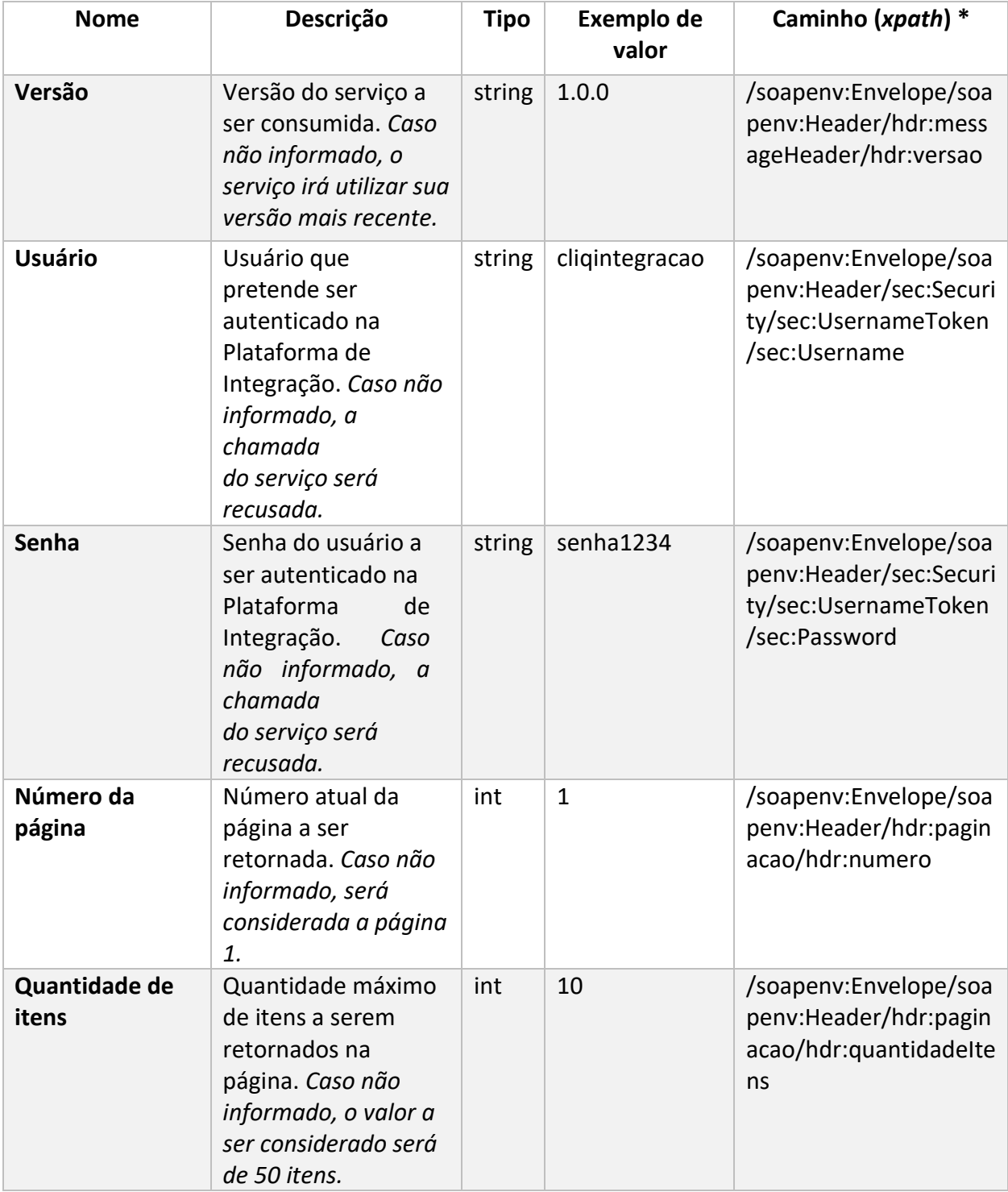

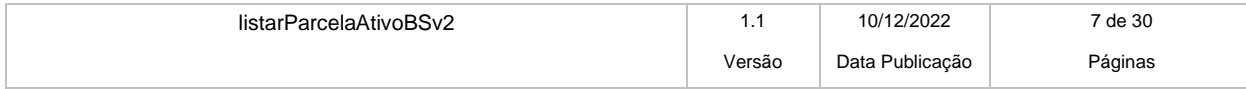

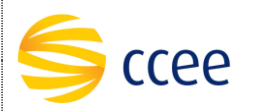

#### **\*Namespaces declarados:**

- soapenv=http://schemas.xmlsoap.org/soap/envelope/
- hdr="http://xmlns.energia.org.br/MH/v1"
- mhv2="http://xmlns.energia.org.br/MH/v2"
- sec="http://docs.oasis-open.org/wss/2004/01/oasis-200401-wsswssecurity-secext-1.0.xsd"

## <span id="page-7-0"></span>**Message Body**

A tabela abaixo lista os elementos permitidos na mensagem de entrada do serviço.

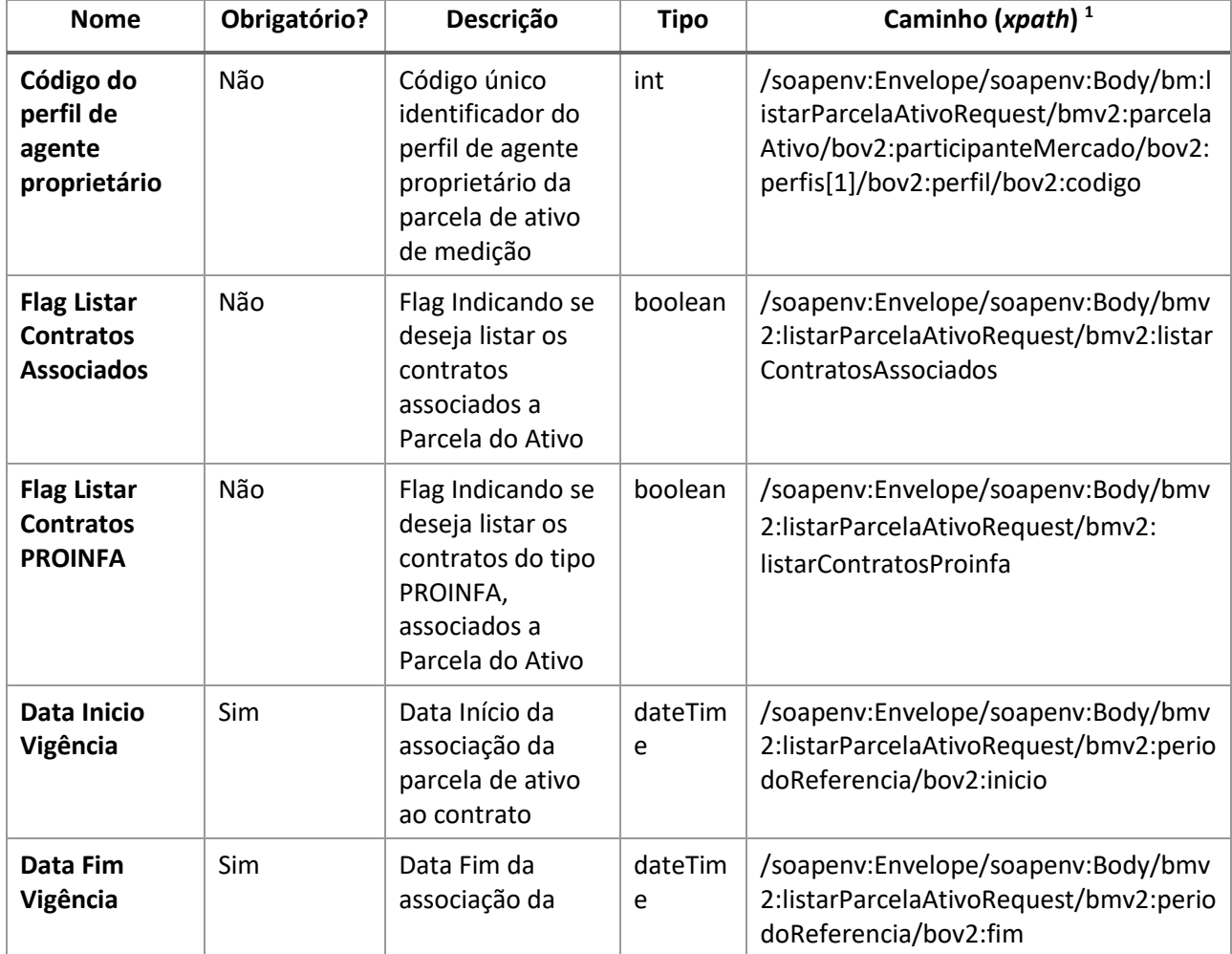

*<sup>1</sup> Os namespaces mencionados nos xpaths estão descritos no final deste documento*

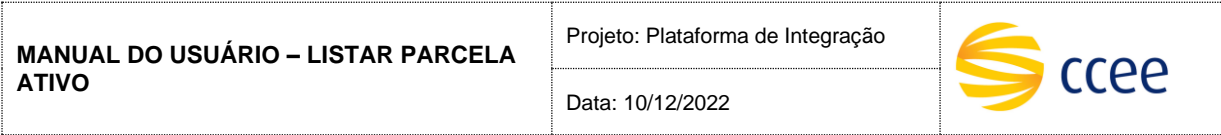

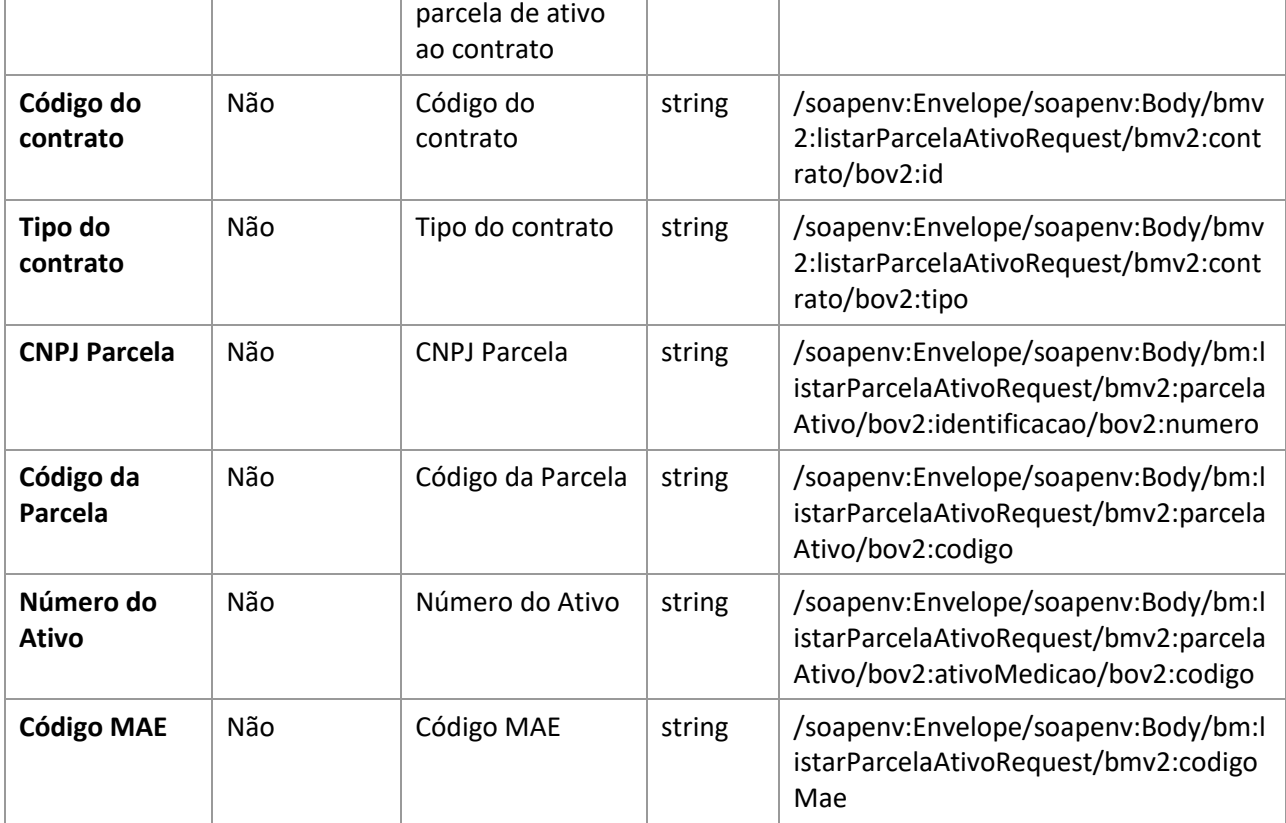

## **\*Namespaces declarados:**

- soapenv="http://schemas.xmlsoap.org/soap/envelope/"
- mh="http://xmlns.energia.org.br/MH/v2"
- bo="http://xmlns.energia.org.br/BO/v2"
- bm="http://xmlns.energia.org.br/BM/v2"
- mhv2="http://xmlns.energia.org.br/MH/v2"
- bmv2="http://xmlns.energia.org.br/BM/v2"
- bov2="http://xmlns.energia.org.br/BO/v2"

# <span id="page-8-0"></span>**Cenários de utilização**

A tabela abaixo mostra os possíveis cenários de utilização.

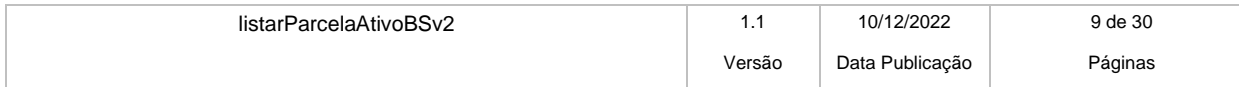

**MANUAL DO USUÁRIO – LISTAR PARCELA ATIVO**

Projeto: Plataforma de Integração

Data: 10/12/2022

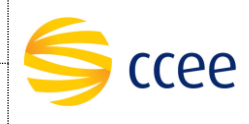

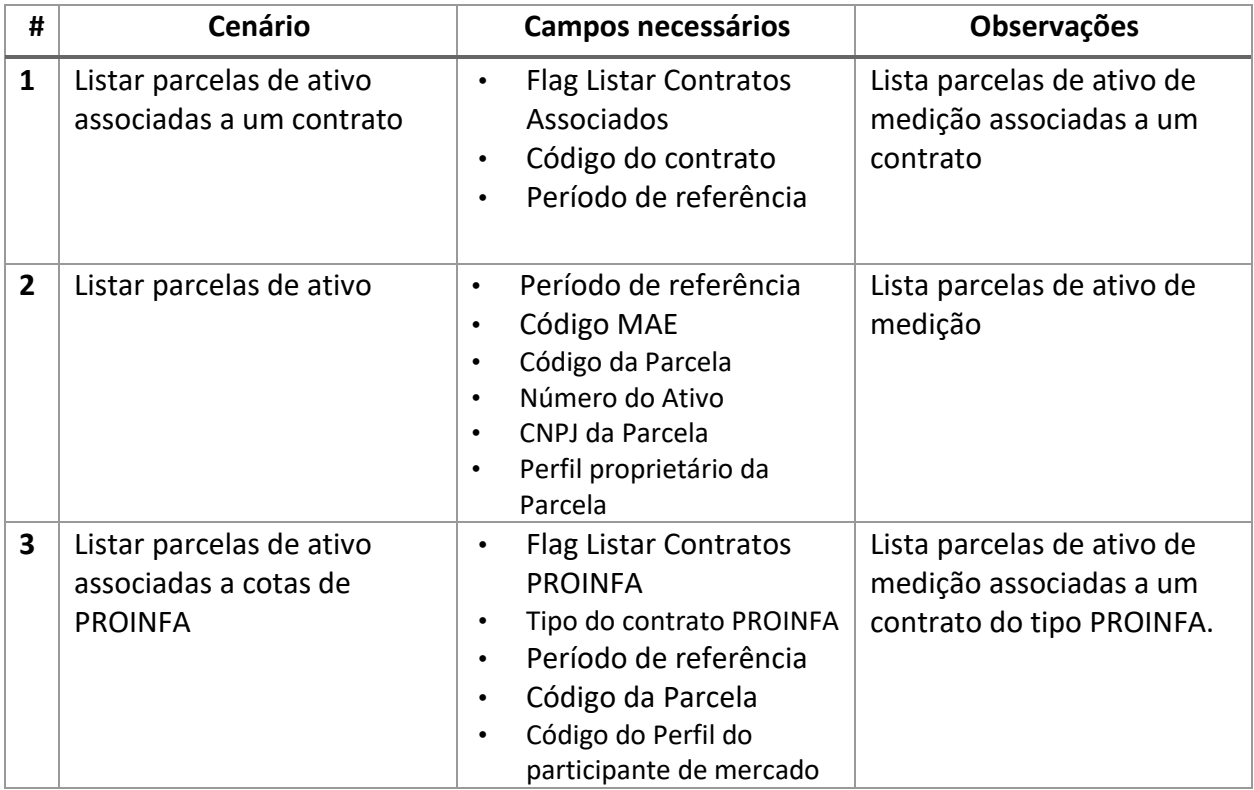

# <span id="page-9-0"></span>**Exemplos**

## **Cenário 1: Exemplo de mensagem de entrada**

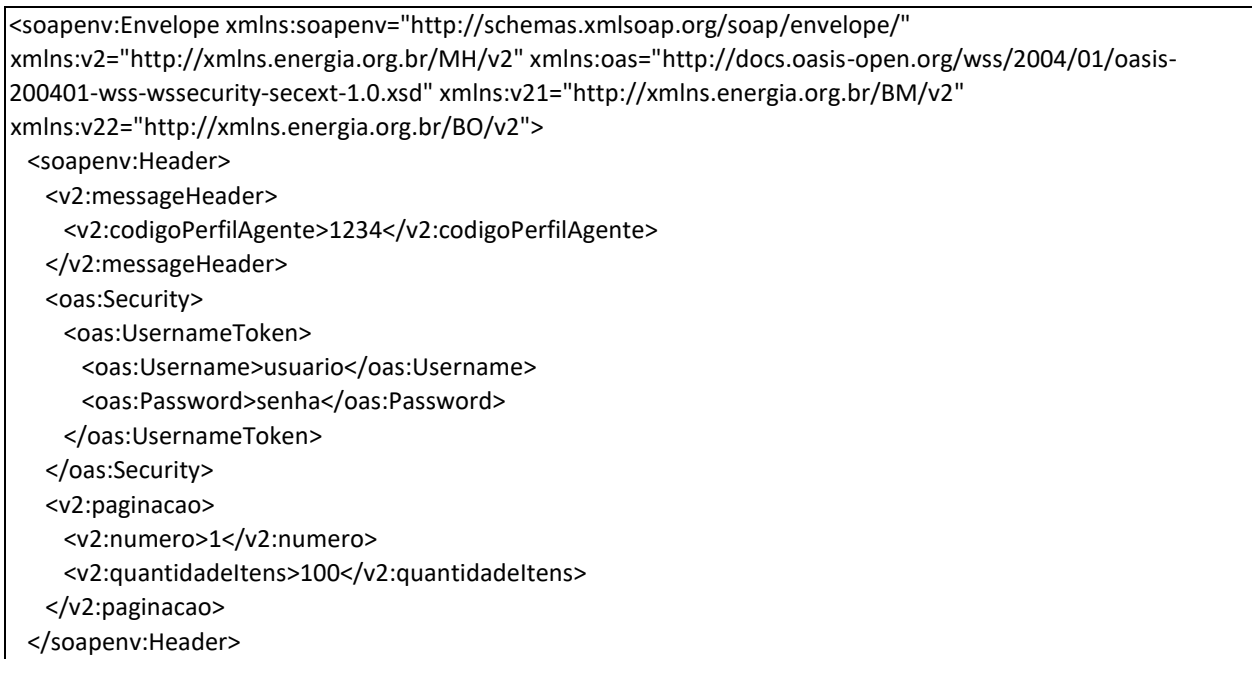

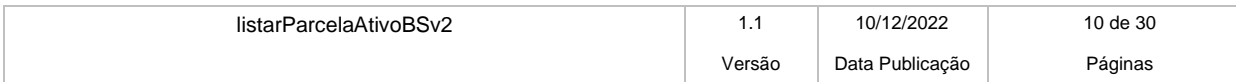

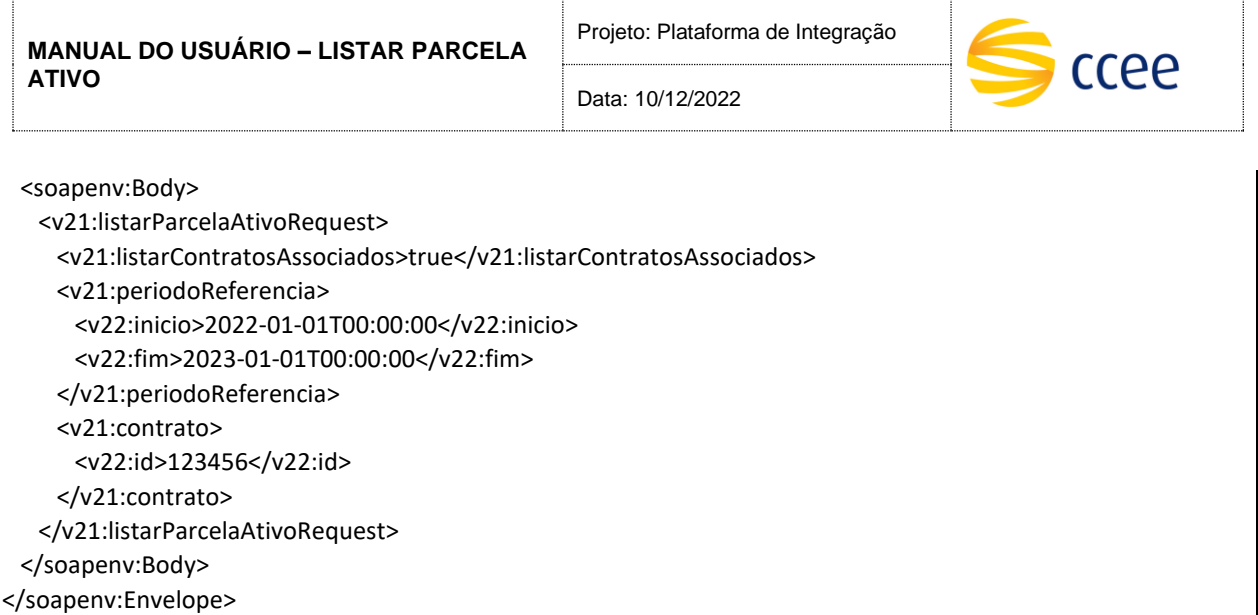

## **Cenário 2: Exemplo de mensagem de entrada**

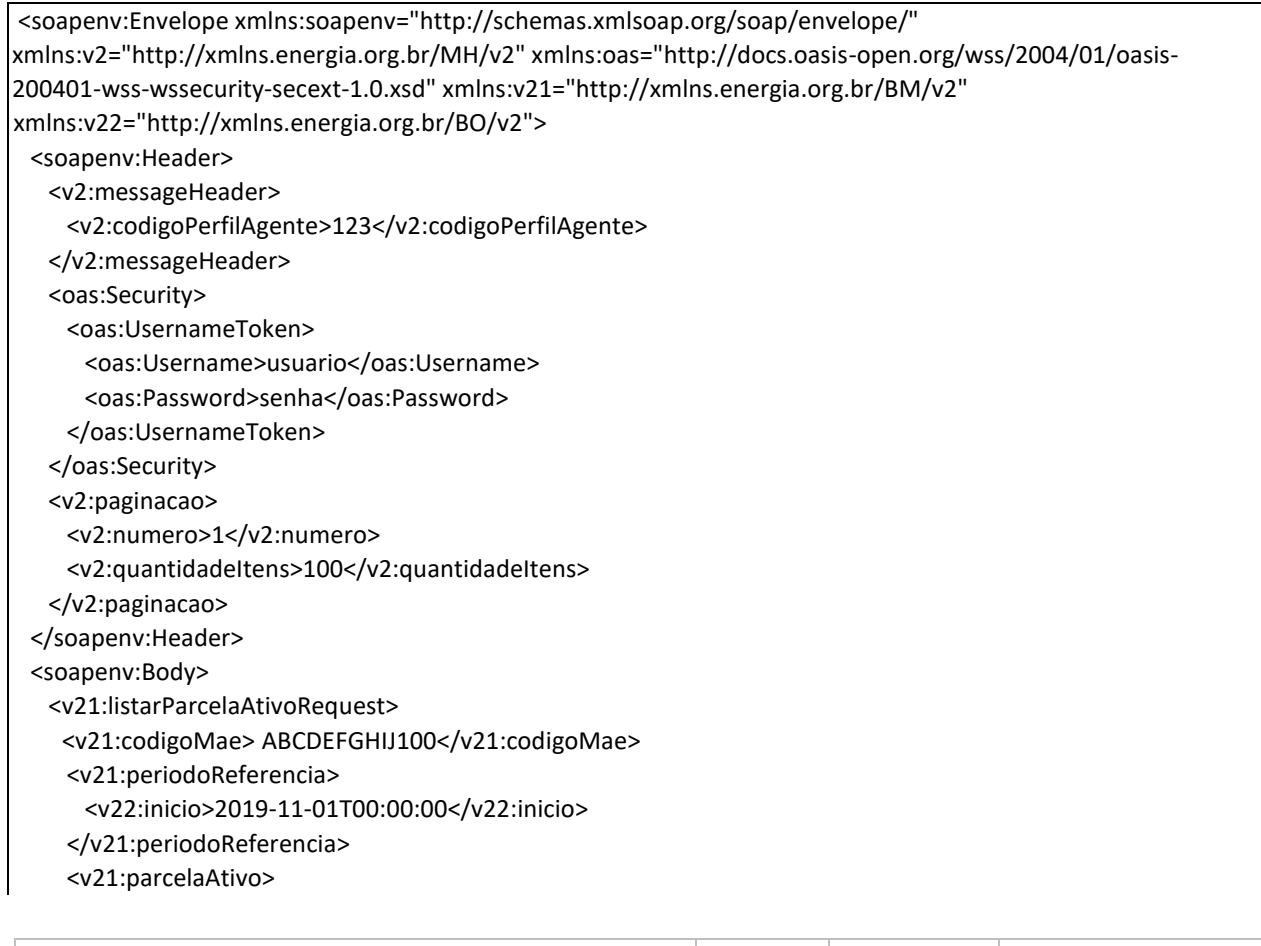

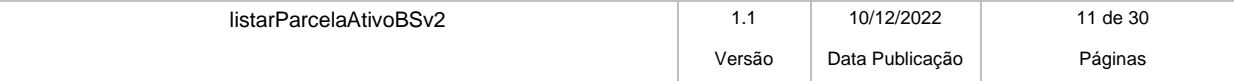

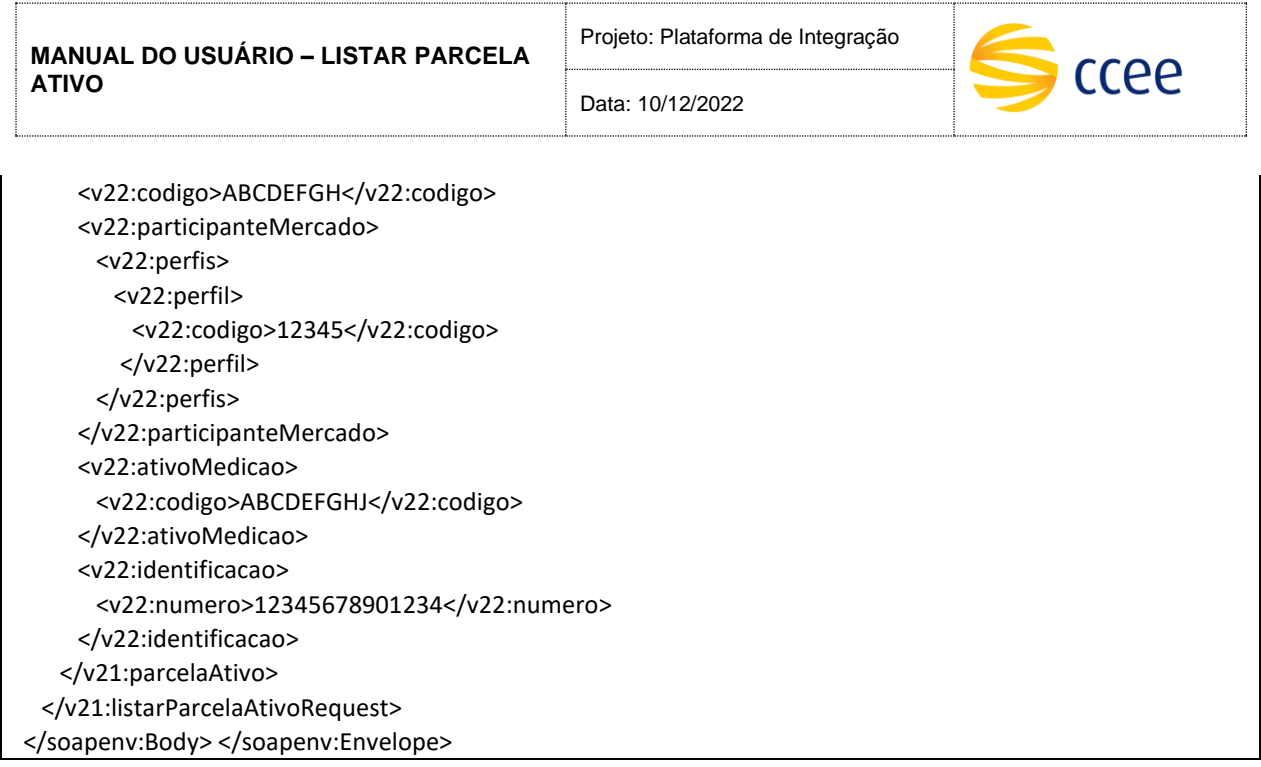

# **Cenário 3: Exemplo de mensagem de entrada**

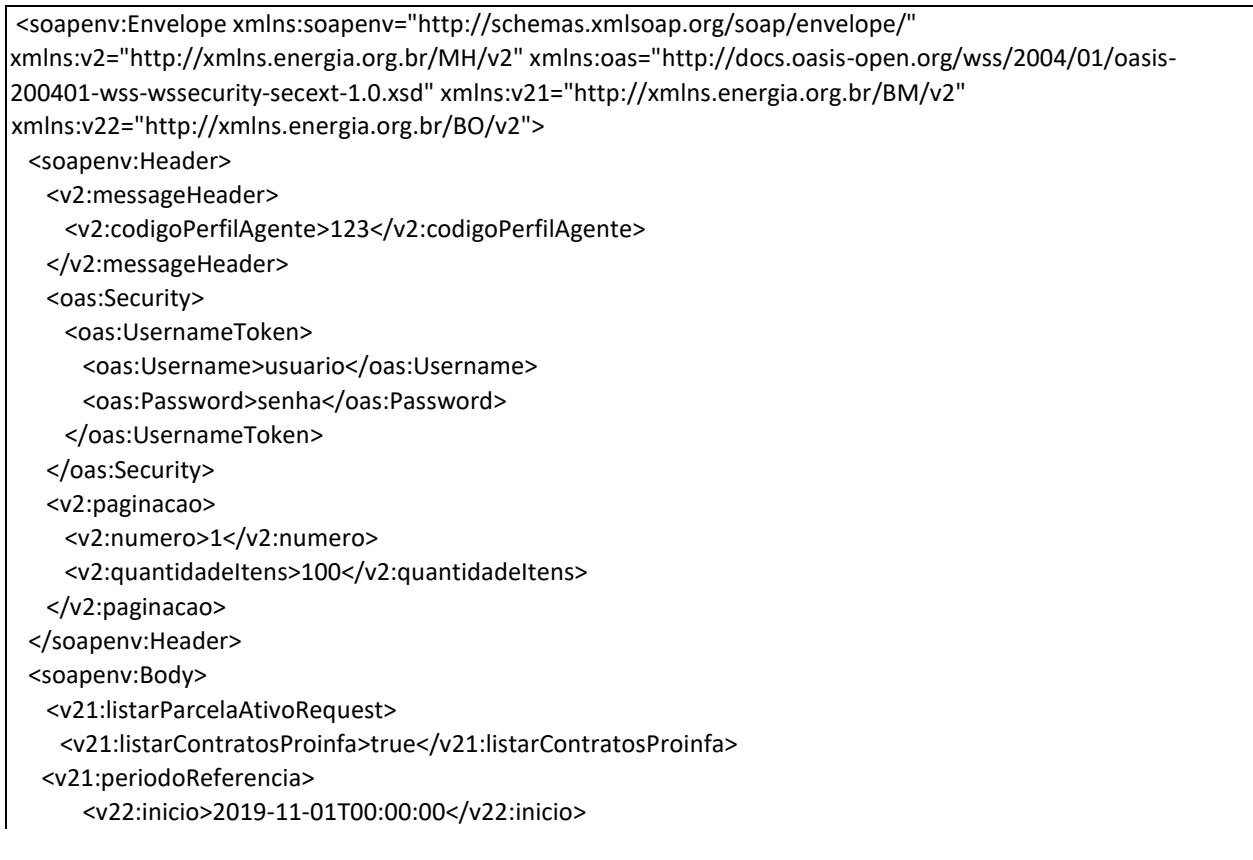

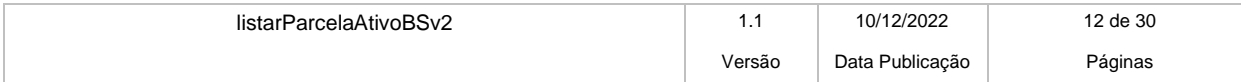

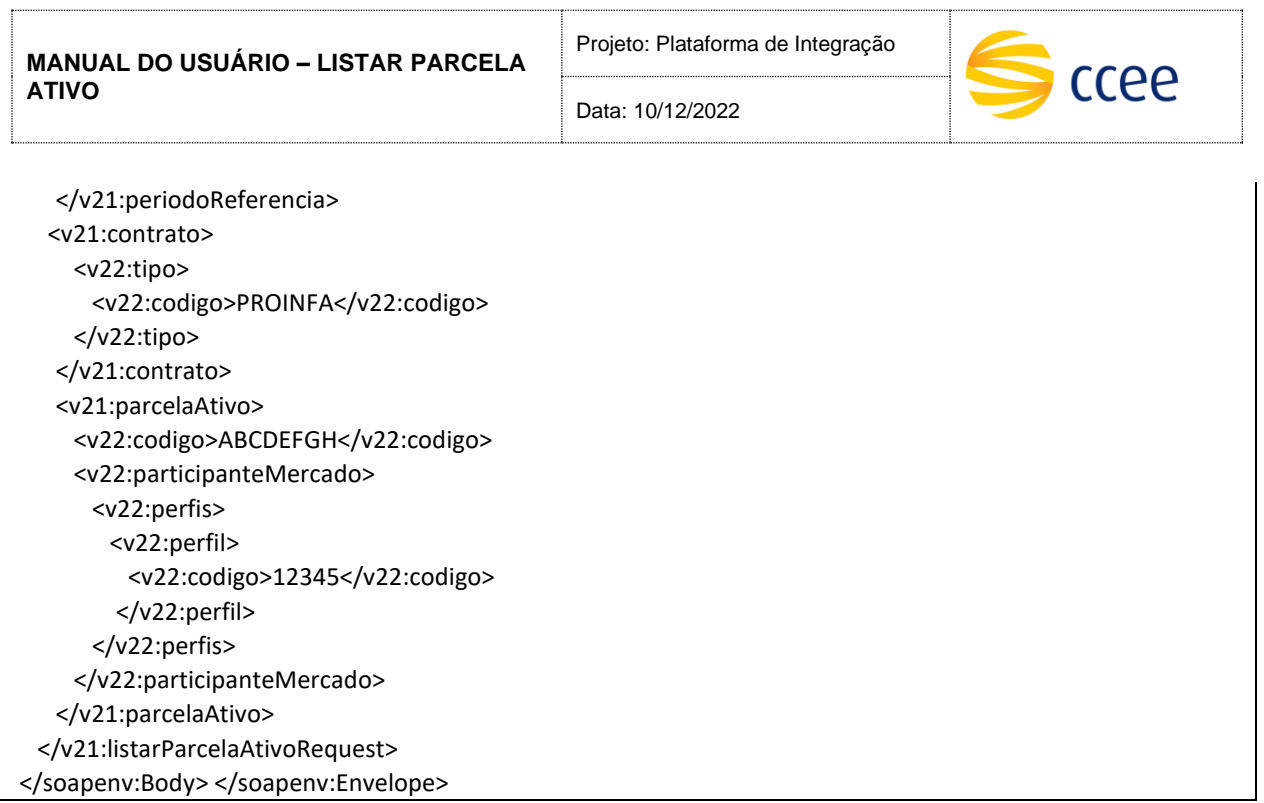

# <span id="page-12-0"></span>**Resposta**

Todas as respostas de sucesso do serviço tem o HTTP status code = 200.

## Dica: transaction Id

O transaction id é um identificador único da transação, e é utilizado como chave primária no processo de auditoria de serviços da Plataforma de Integração. O cliente deve implementar mecanismos de persistência deste valor, para futuras consultas sobre o status da transação.

## <span id="page-12-1"></span>**Message Header**

A tabela abaixo descreve os campos no *header* de uma mensagem SOAP de resposta a ser enviada para o cliente do serviço pela Plataforma de Integração.

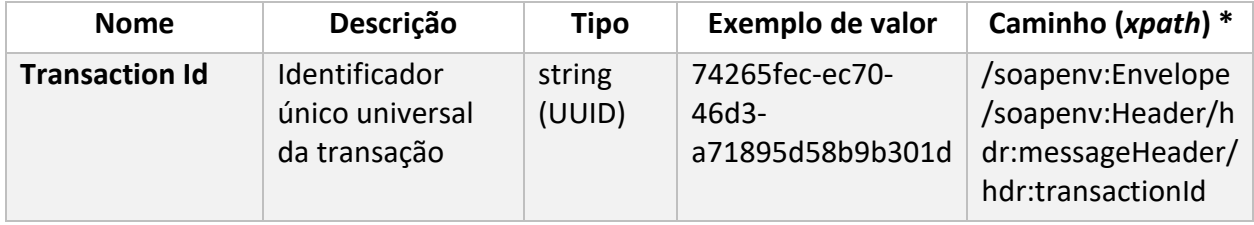

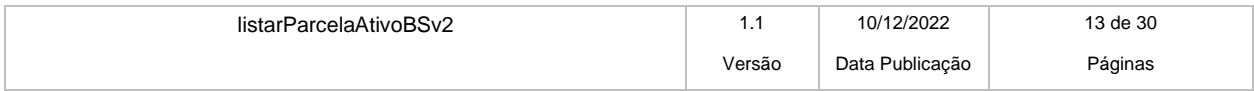

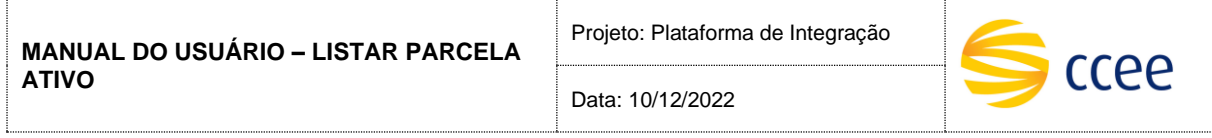

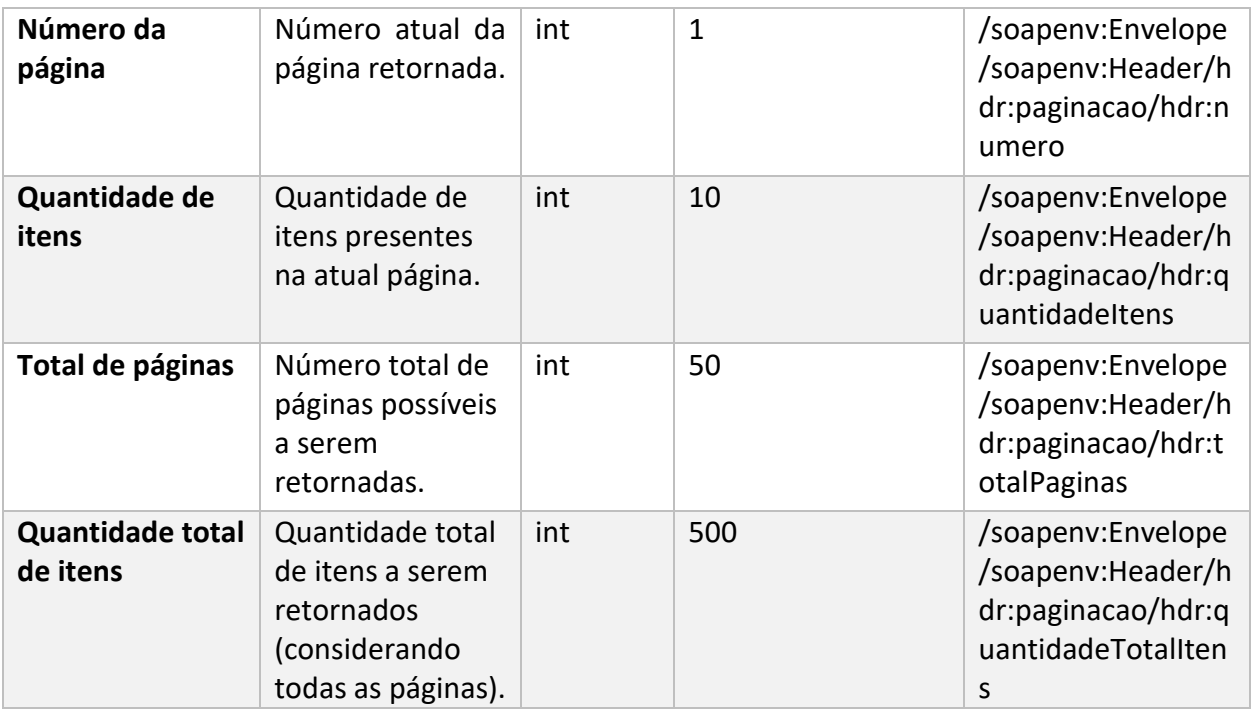

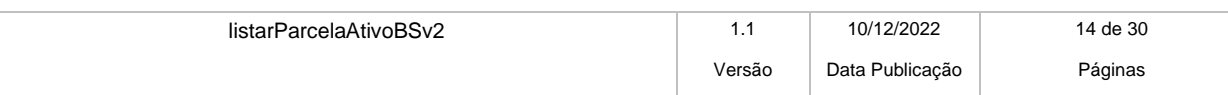

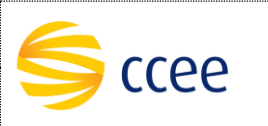

#### **\*Namespaces declarados:**

- soapenv="http://schemas.xmlsoap.org/soap/envelope/"
- hdr="http://xmlns.energia.org.br/MH/v1"
- mhv2="http://xmlns.energia.org.br/MH/v2"

A tabela abaixo descreve os campos no *header* de uma mensagem SOAP de resposta a ser enviada para o cliente do serviço pela Plataforma de Integração.

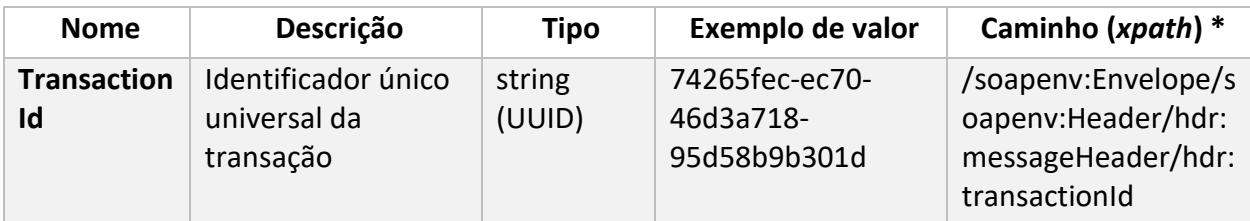

#### **\*Namespaces declarados:**

- soapenv="http://schemas.xmlsoap.org/soap/envelope/"
- hdr="http://xmlns.energia.org.br/MH/v1"
- mhv2="http://xmlns.energia.org.br/MH/v2"

## <span id="page-14-0"></span>**Message Body**

A tabela abaixo lista os possíveis elementos na mensagem de resposta do serviço.

| <b>Nome</b>                      | Obrigatório? | Descrição                     | Tipo   | Caminho (xpath) $2$                                                                                                    |
|----------------------------------|--------------|-------------------------------|--------|----------------------------------------------------------------------------------------------------|
| Código do<br>Perfil de<br>Agente | Não          | Código do Perfil<br>de Agente | int    | /soapenv:Envelope/soapenv:Body/out:I<br>istarParcelaAtivoResponse/out:parcelas<br>Ativo/out2:parcelaAtivo/out2:participa<br>nteMercado/out2:perfis/out2:perfil/ou<br>t2:codigo |
| Código do<br><b>Ativo</b>        | Não          | Código do Ativo<br>associado  | string | /soapenv:Envelope/soapenv:Body/out:I<br>istarParcelaAtivoResponse/out:parcelas<br>Ativo/out2:parcelaAtivo/out2:ativoMed<br>icao/out2:codigo                                    |

*<sup>2</sup> Os namespaces mencionados nos xpaths estão descritos no final deste documento*

listarParcelaAtivoBSv2 1.1 10/12/2022 15 de 30 Versão Data Publicação Páginas

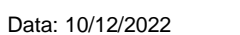

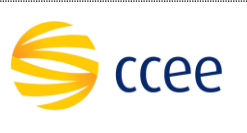

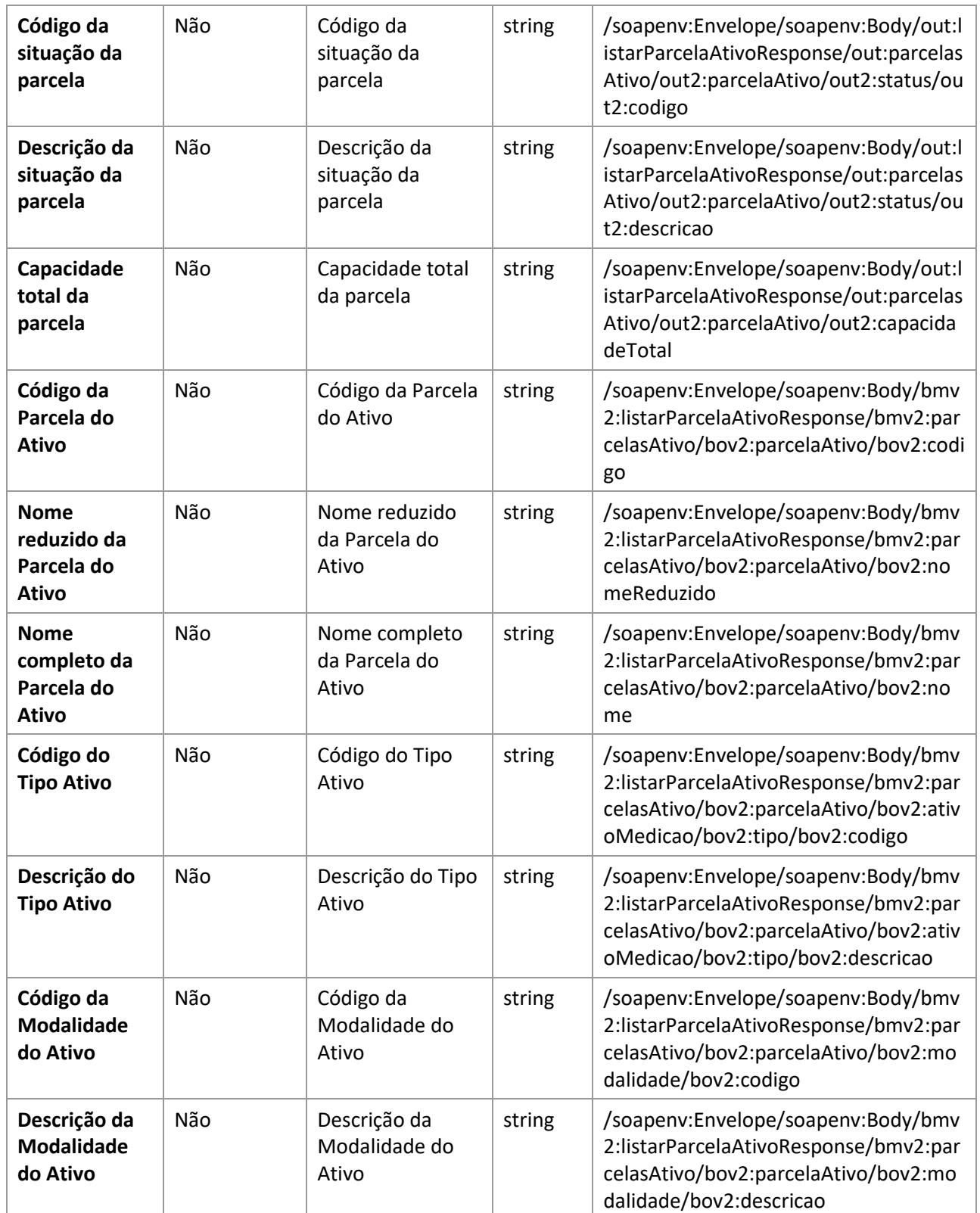

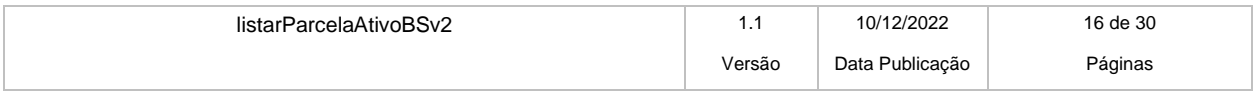

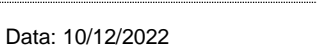

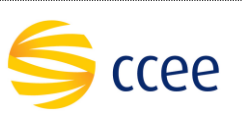

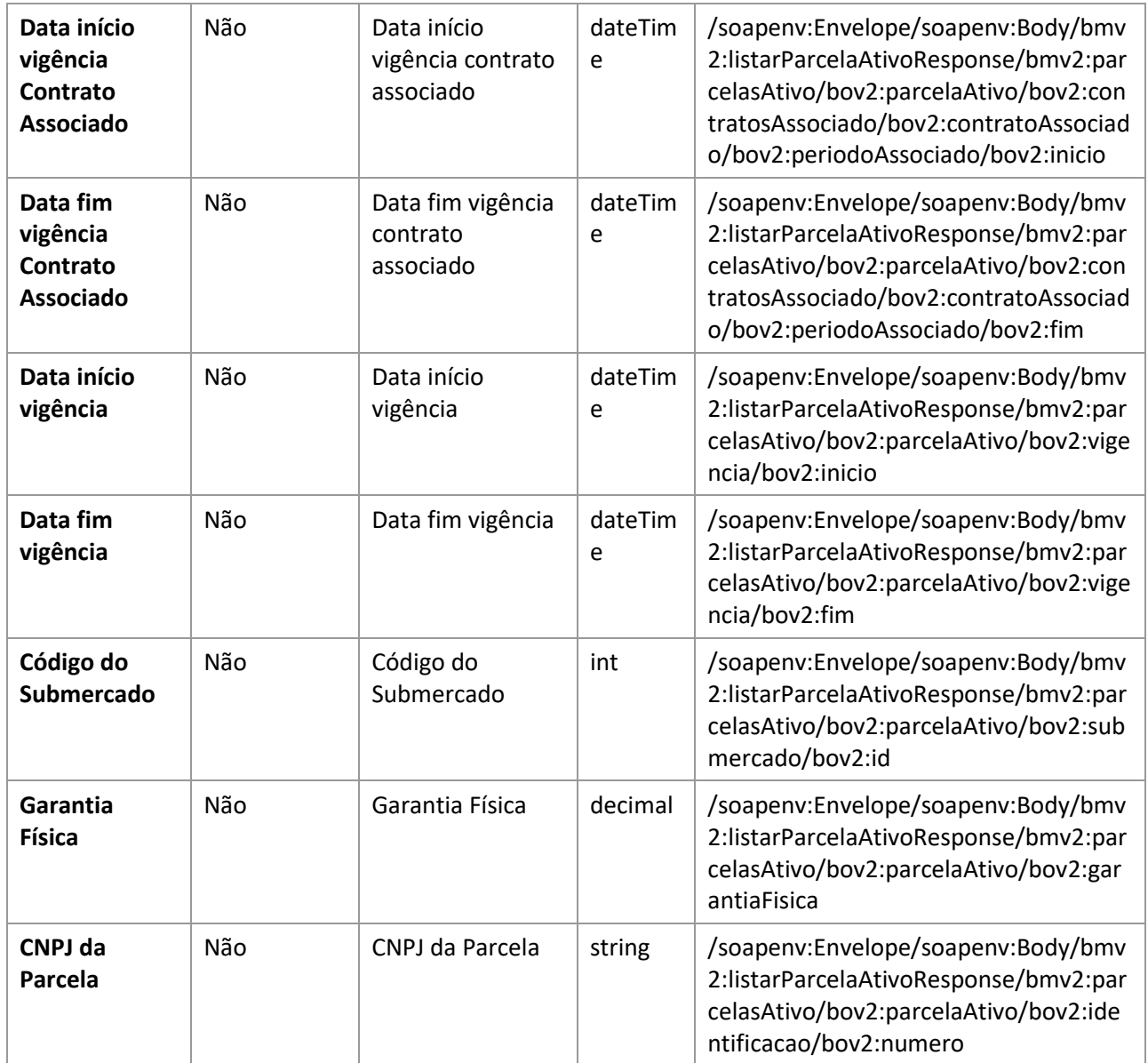

## **\*Namespaces declarados:**

- soapenv="http://schemas.xmlsoap.org/soap/envelope/"
- mh="http://xmlns.energia.org.br/MH/v2"
- bo="http://xmlns.energia.org.br/BO/v2"
- bm="http://xmlns.energia.org.br/BM/v2"

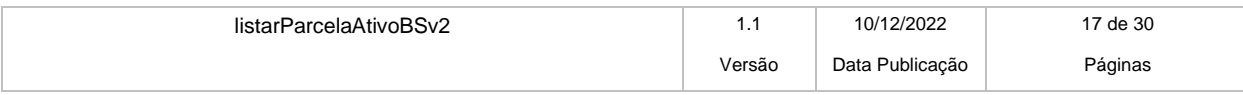

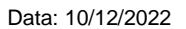

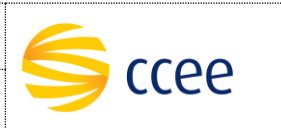

# <span id="page-17-0"></span>**Exemplos**

### **Cenário 1: Exemplo de resposta**

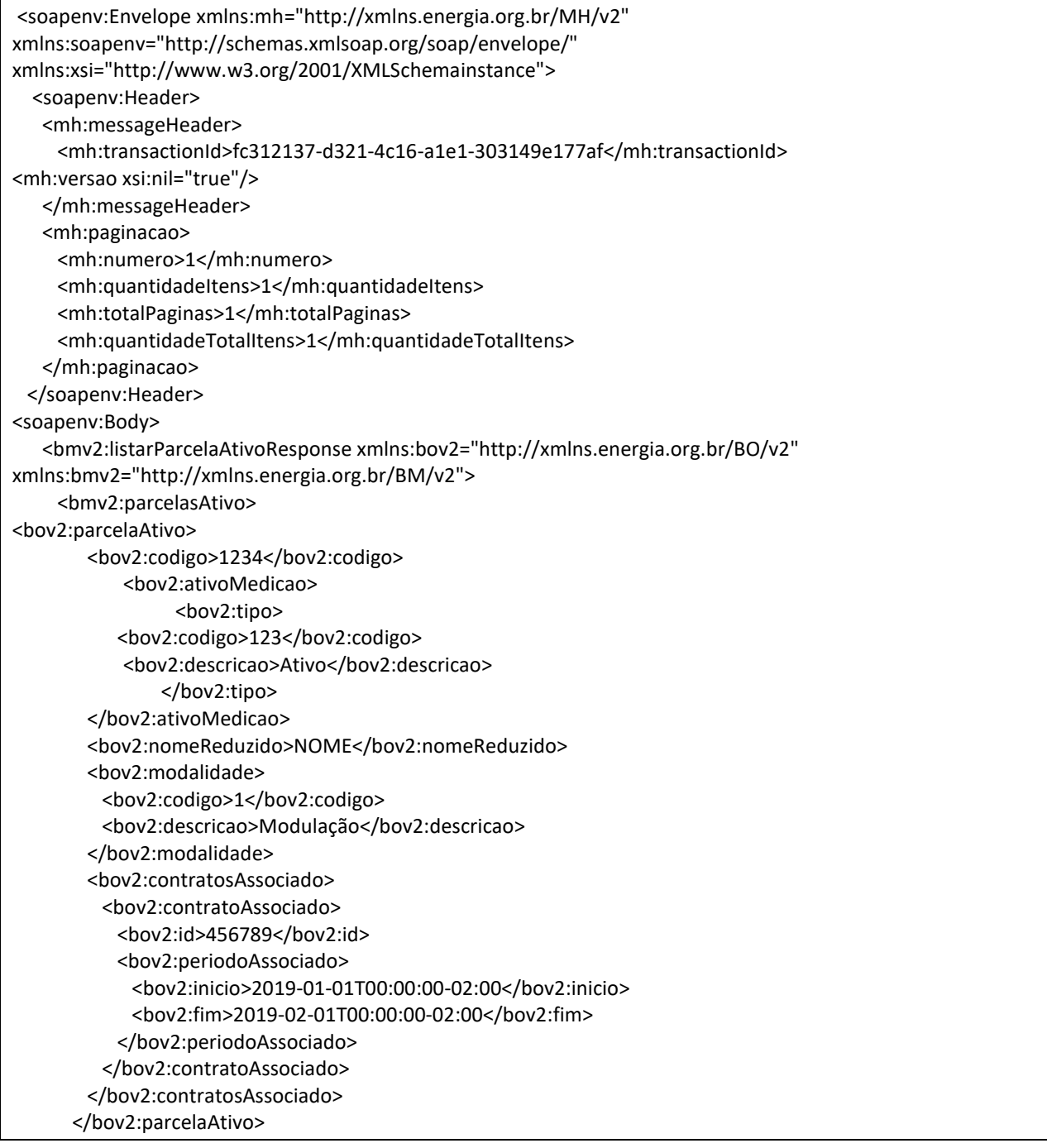

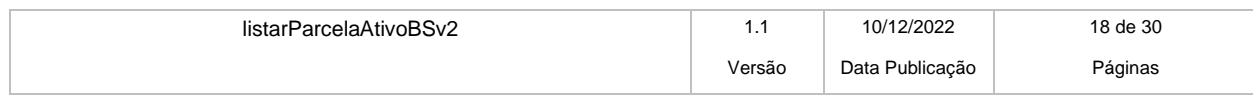

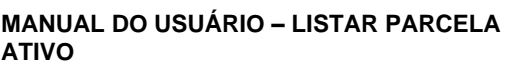

Projeto: Plataforma de Integração

Data: 10/12/2022

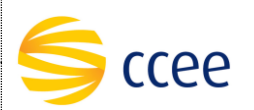

 </bmv2:parcelasAtivo> </bmv2:listarParcelaAtivoResponse> </soapenv:Body> </soapenv:Envelope>

**Cenário 2: Exemplo de resposta**

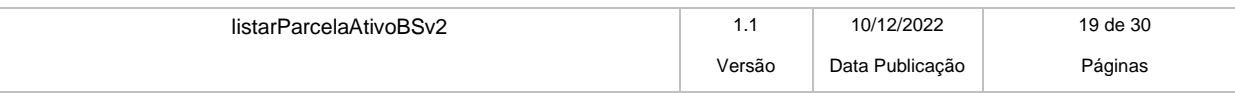

#### **MANUAL DO USUÁRIO – LISTAR PARCELA ATIVO**

Projeto: Plataforma de Integração

Data: 10/12/2022

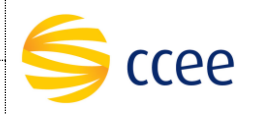

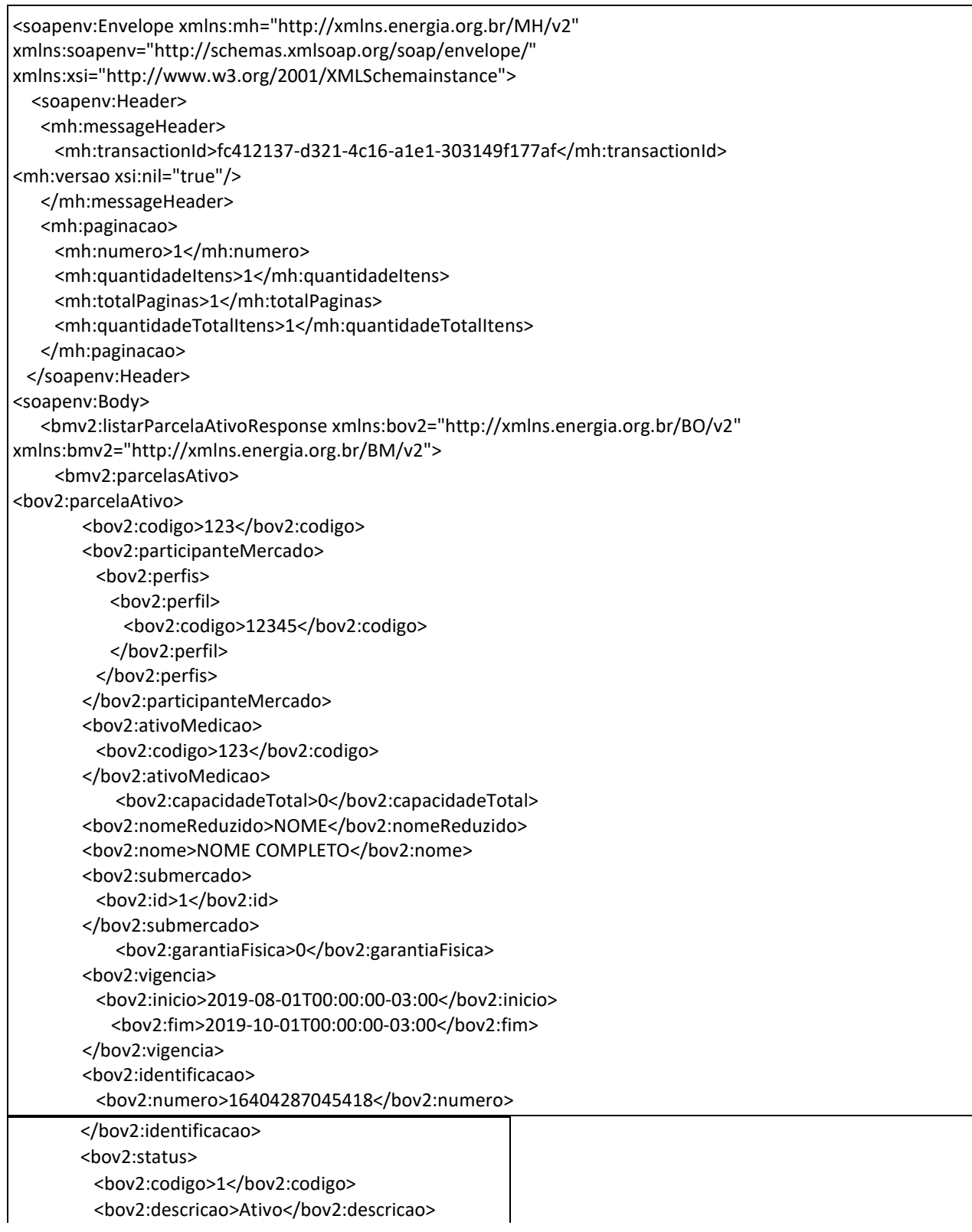

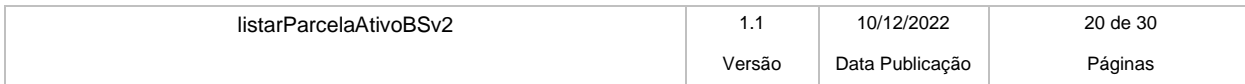

Data: 10/12/2022

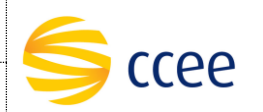

 </bov2:status> </bov2:parcelaAtivo> </bmv2:parcelasAtivo> </bmv2:listarParcelaAtivoResponse> </soapenv:Body> </soapenv:Envelope>

**Cenário 3: Exemplo de resposta**

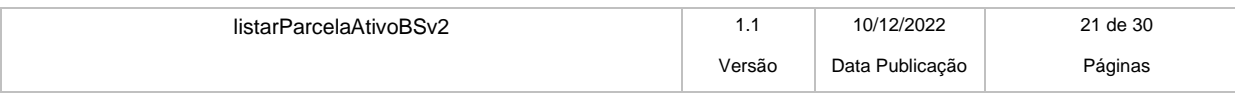

Projeto: Plataforma de Integração

Data: 10/12/2022

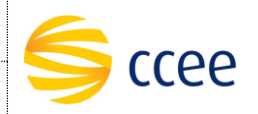

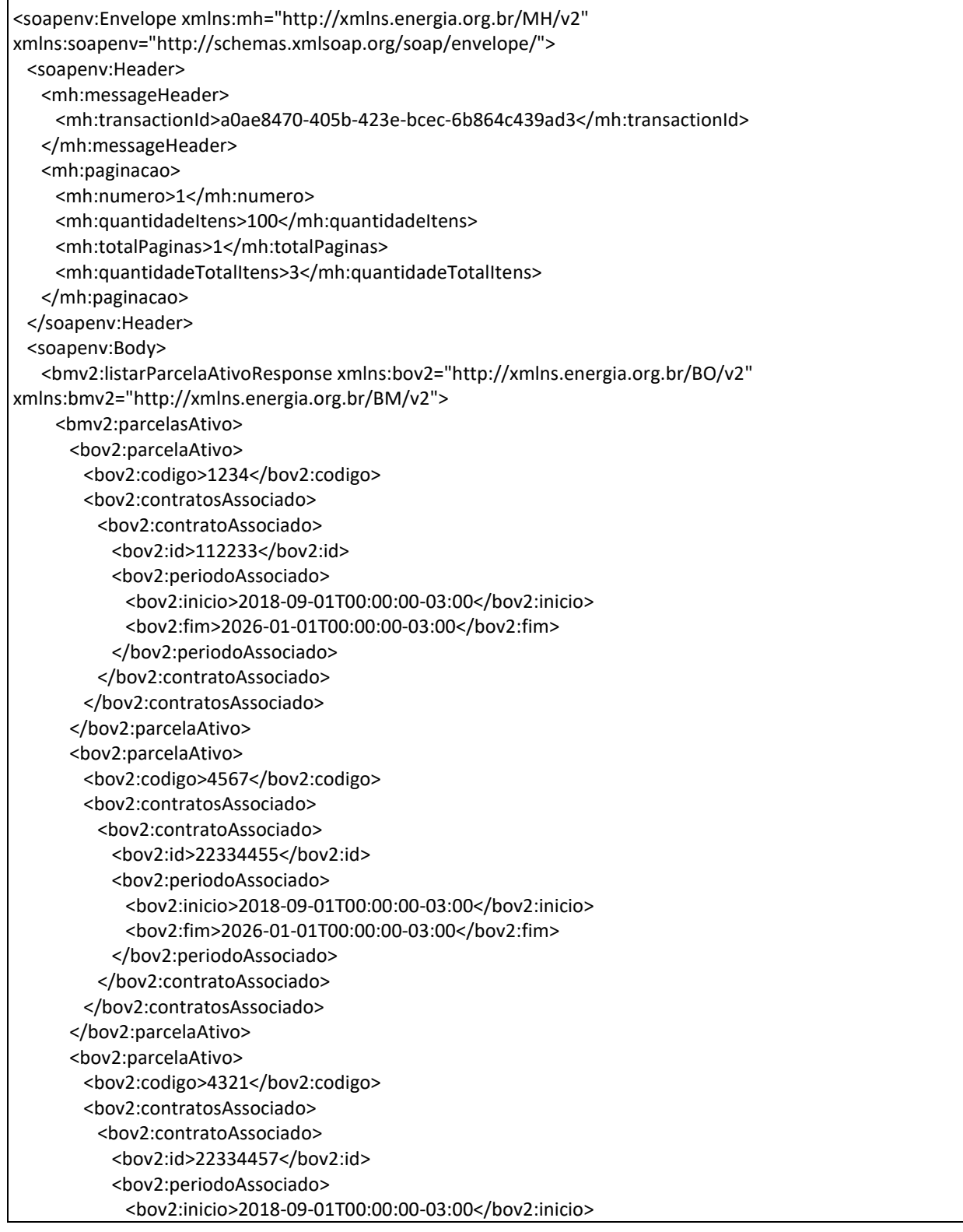

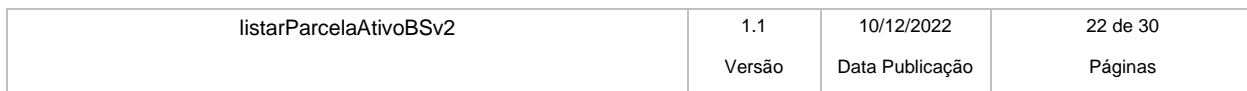

#### **MANUAL DO USUÁRIO – LISTAR PARCELA ATIVO**

Projeto: Plataforma de Integração

Data: 10/12/2022

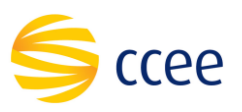

 <bov2:fim>2026-01-01T00:00:00-03:00</bov2:fim> </bov2:periodoAssociado> </bov2:contratoAssociado> </bov2:contratosAssociado> </bov2:parcelaAtivo> </bmv2:listarParcelaAtivoResponse> </soapenv:Body> </soapenv:Envelope>

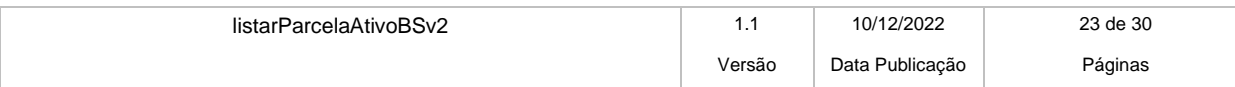

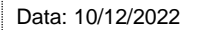

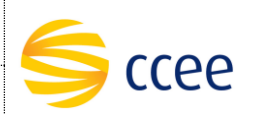

# <span id="page-23-0"></span>**Regras de negócio**

# <span id="page-23-1"></span>**Erro**

Em todos os serviços SOAP devem, quando ocorrer um erro na transação, retornar uma mensagem *SOAP Fault*. A mensagem segue os [padrões de mercado definidos pela W3C para](https://www.w3.org/TR/2000/NOTE-SOAP-20000508/#_Toc478383507) [mensagens SOAP Fault.](https://www.w3.org/TR/2000/NOTE-SOAP-20000508/#_Toc478383507)

O elemento <detail> deverá conter um grupo de elementos definidos no WSDL do serviço, que irão detalhar o erro ocorrido.

# <span id="page-23-2"></span>**Elementos**

A tabela abaixo lista os possíveis campos retornados na mensagem de erro.

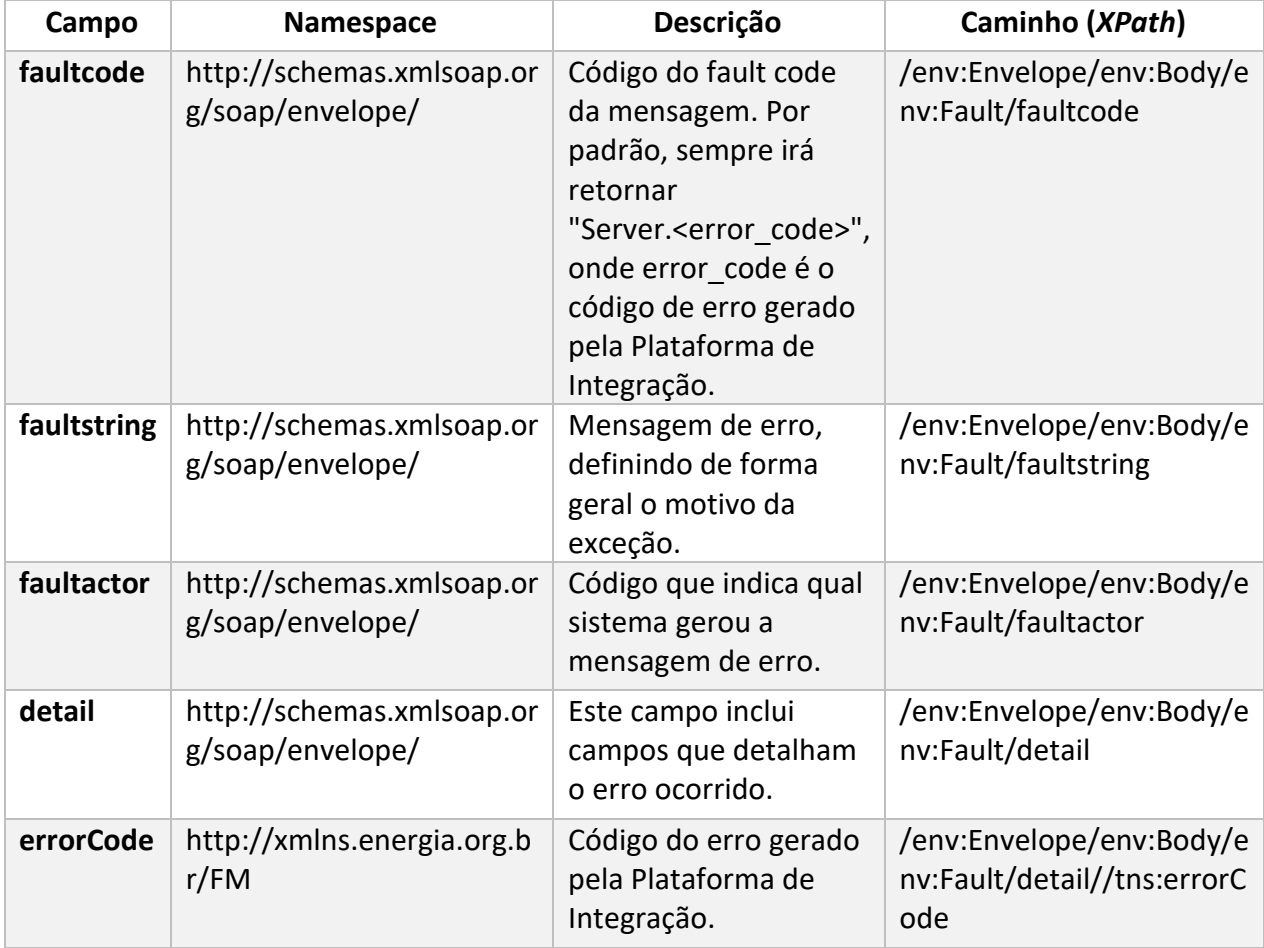

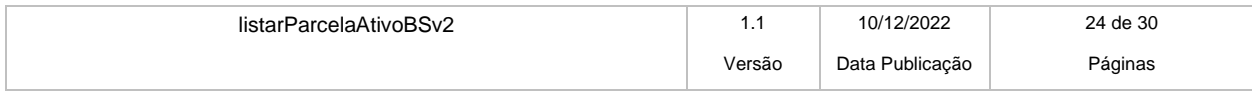

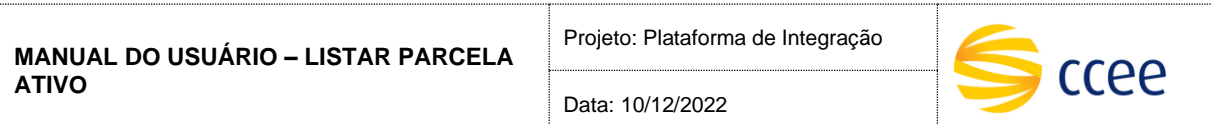

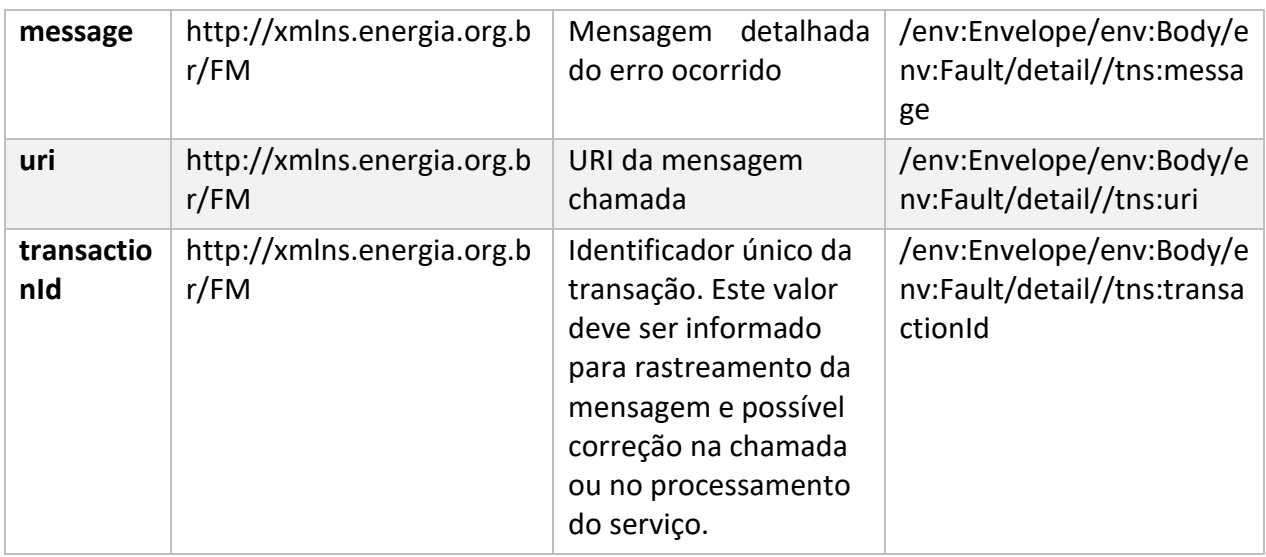

# <span id="page-24-0"></span>**Códigos de erro**

A tabela abaixo lista os possíveis códigos de erro retornados em uma mensagem SOAPFault da Plataforma de Integração. O campo *message* pode dar uma explicação detalhada do motivo do erro.

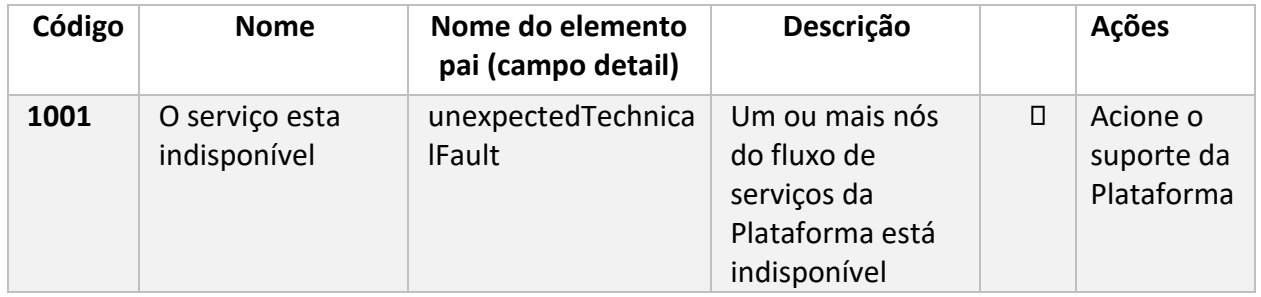

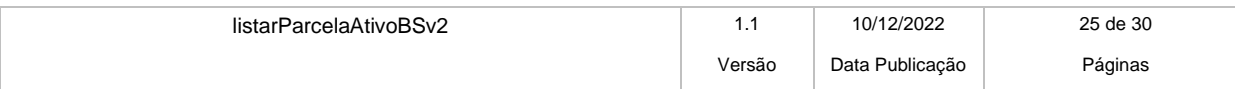

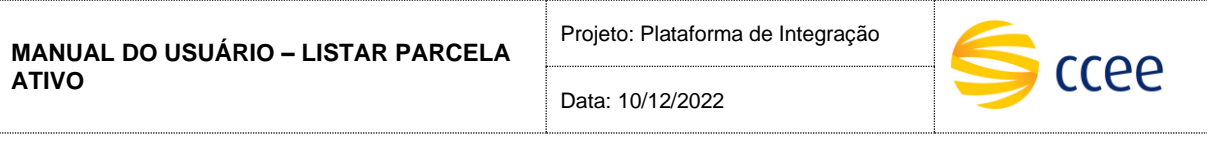

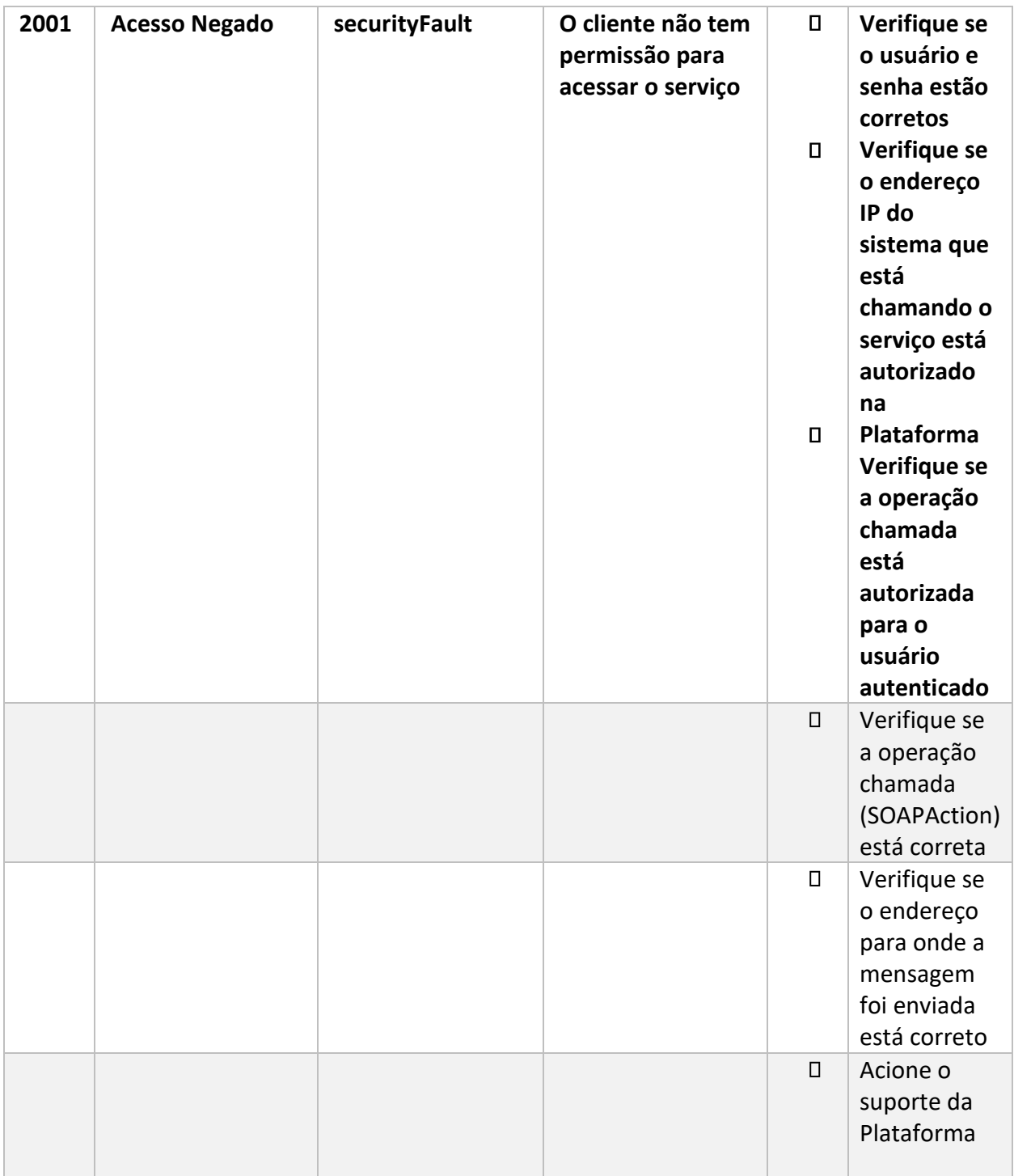

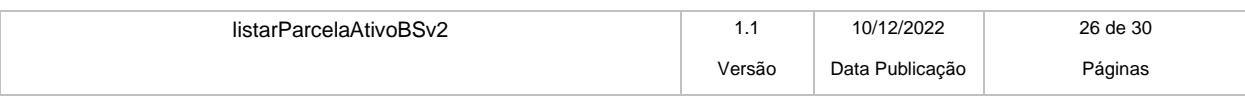

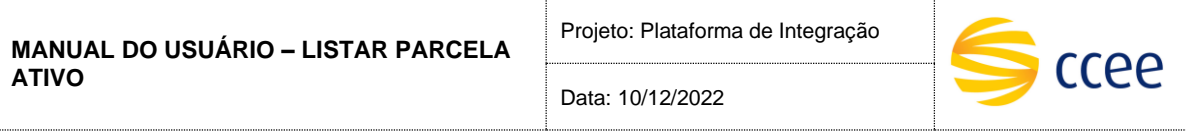

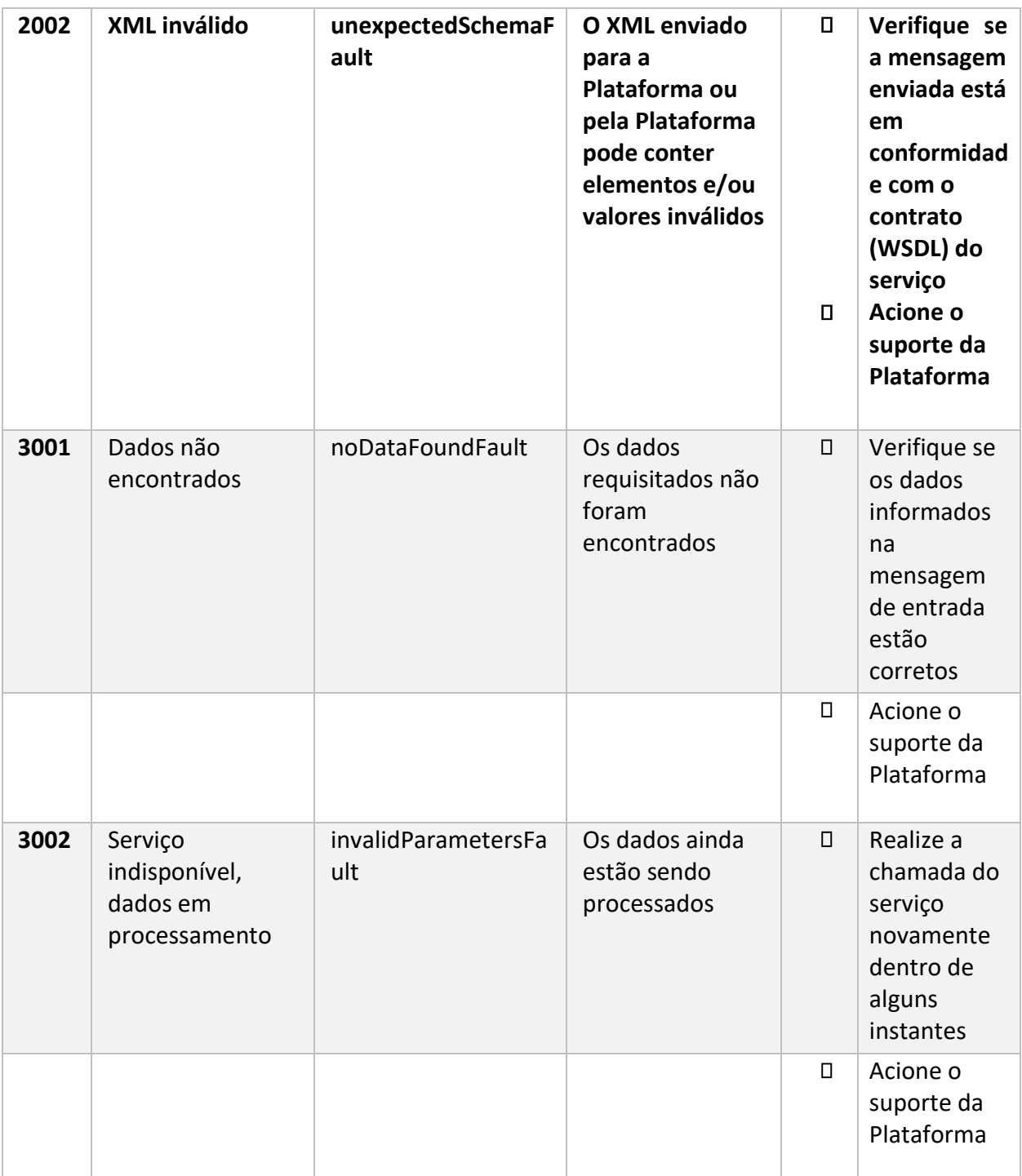

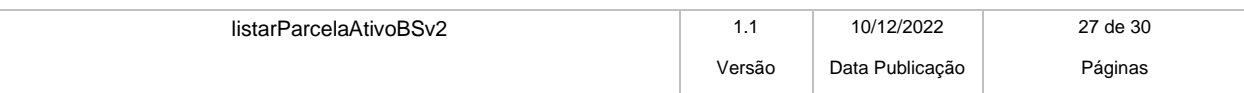

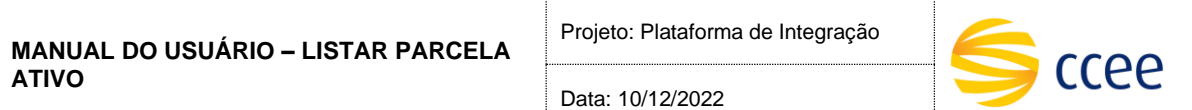

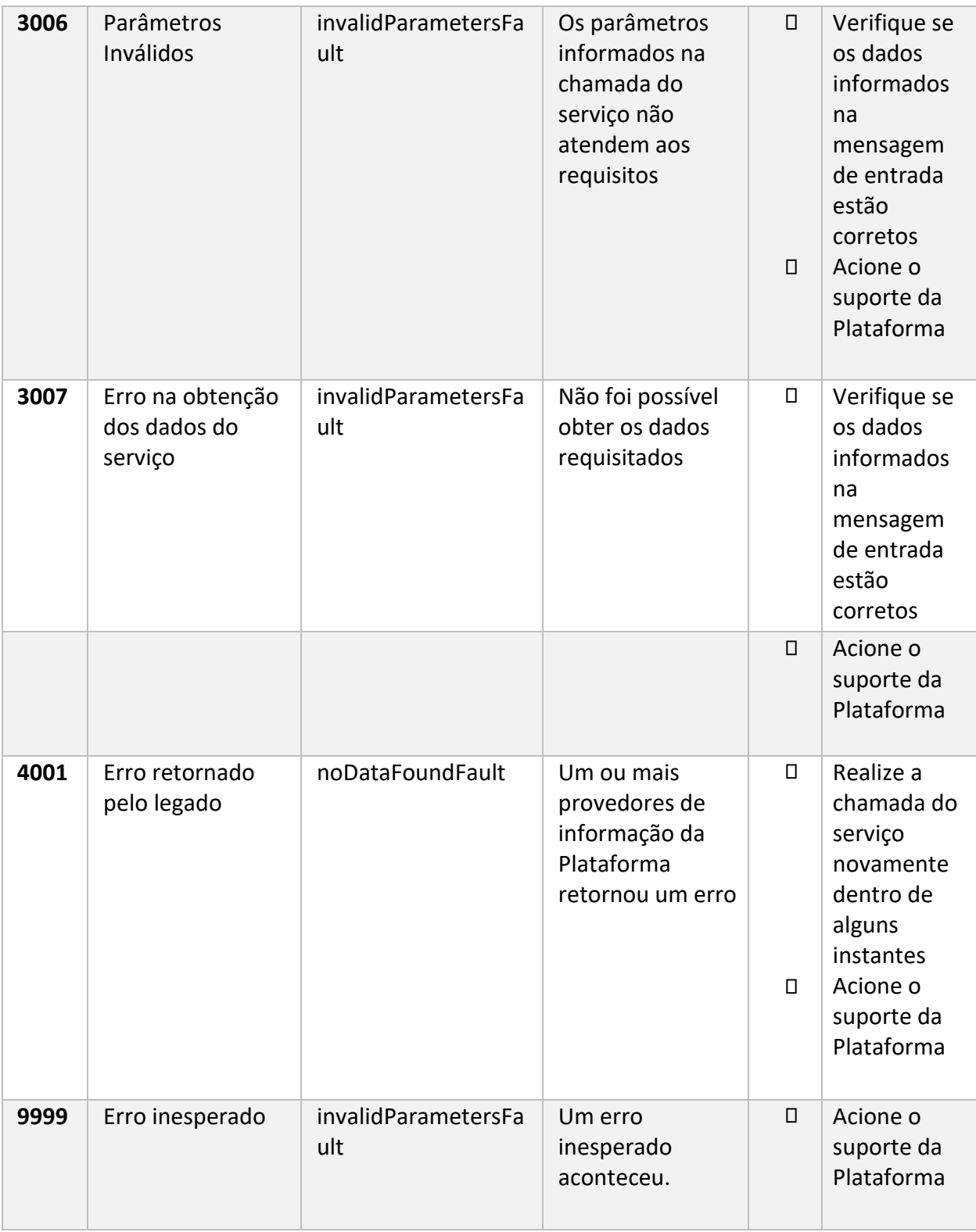

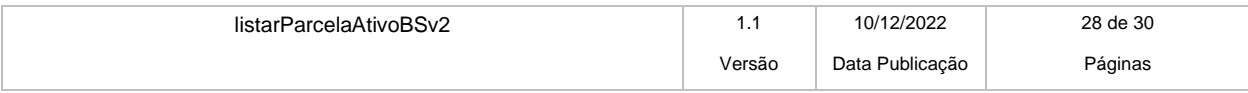

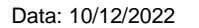

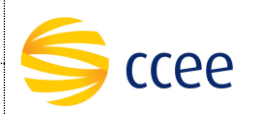

# <span id="page-28-0"></span>**Exemplos**

Os exemplos abaixo mostram possíveis mensagens de retorno com conteúdo *SOAP Fault*.

### **Exemplo de retorno SOAPFault com erro de autenticação**

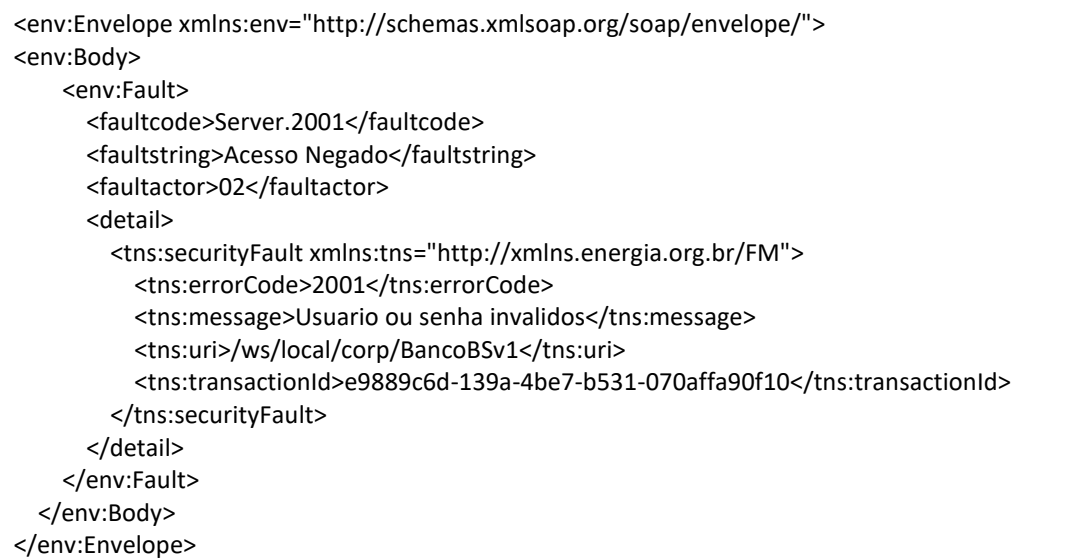

### **Exemplo de retorno SOAPFault com erro validação de XML**

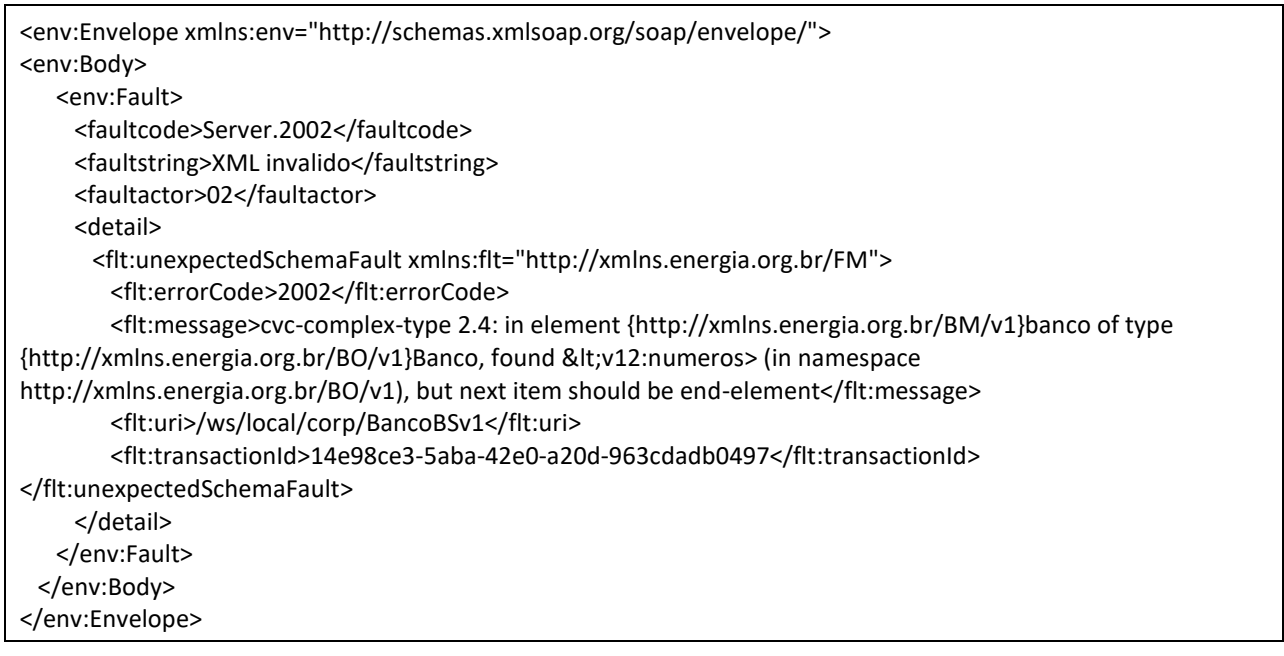

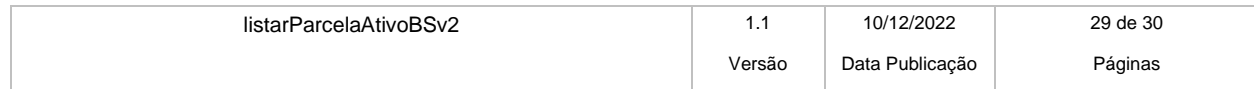

Data: 10/12/2022

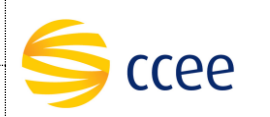

## **Exemplo de retorno SOAPFault com falha na obtenção de dados**

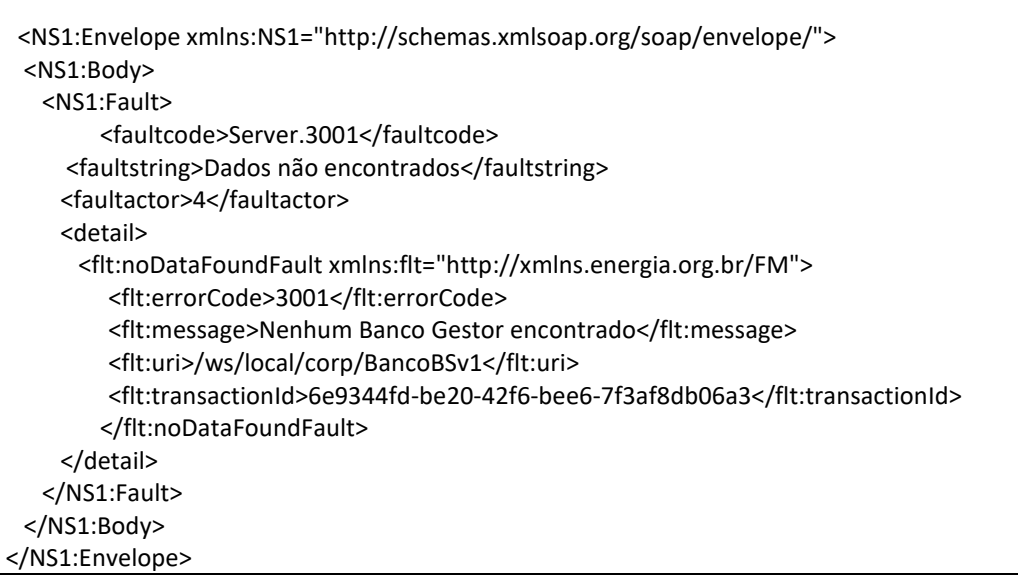

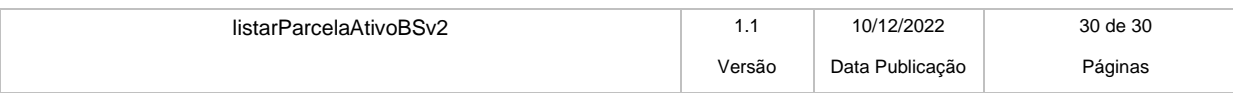